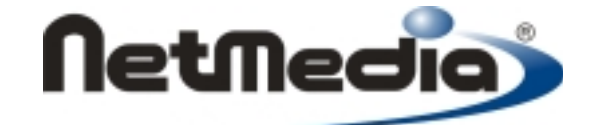

# Basic Express System Library

**Version 2.1**

1998-2003 by NetMedia, Inc. All rights reserved.

Basic Express, BasicX, BX-01, BX-24 and BX-35 are trademarks of NetMedia, Inc.

Microsoft, Windows and Visual Basic are either registered trademarks or trademarks of Microsoft Corporation in the United States and/or other countries.

SPI is a trademark of Motorola Inc.

Adobe and Acrobat are trademarks of Adobe Systems Incorporated.

2.01K

# **System library**

The BasicX operating system provides a library of system calls in the following categories:

# **Math functions**

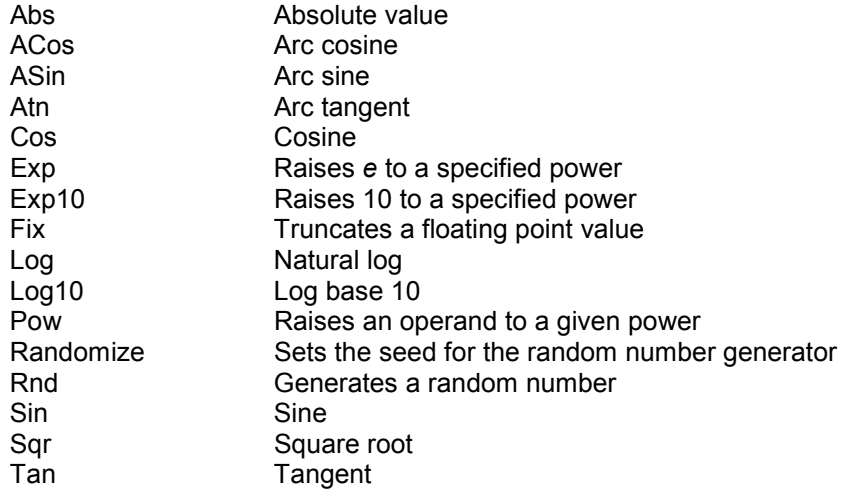

# **String functions**

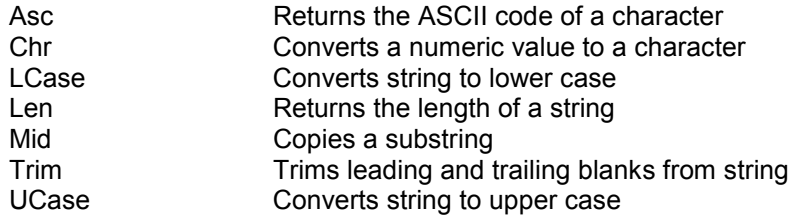

# **Memory-related functions**

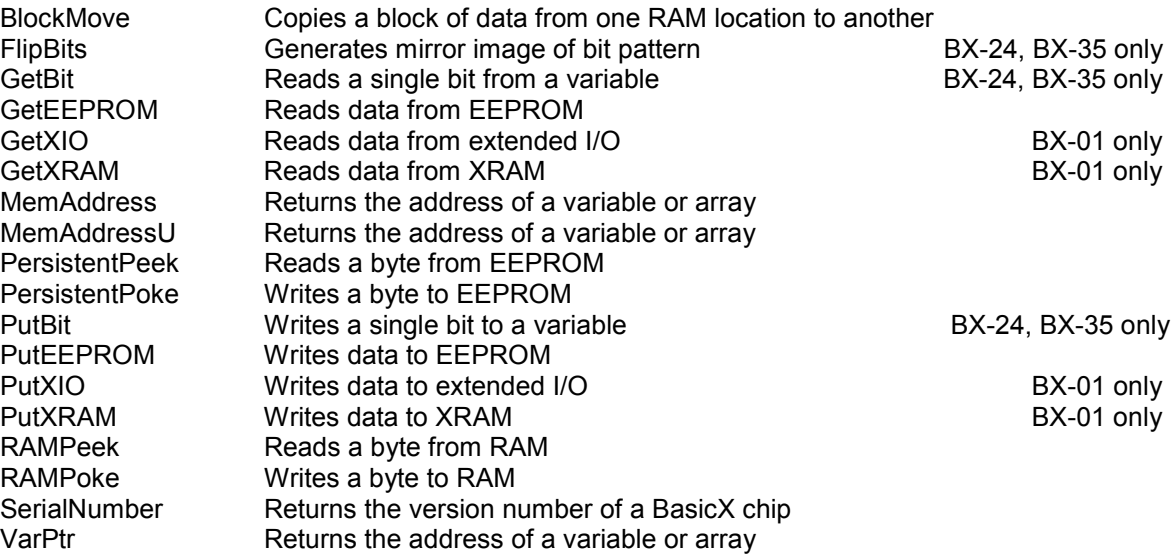

# **Queues**

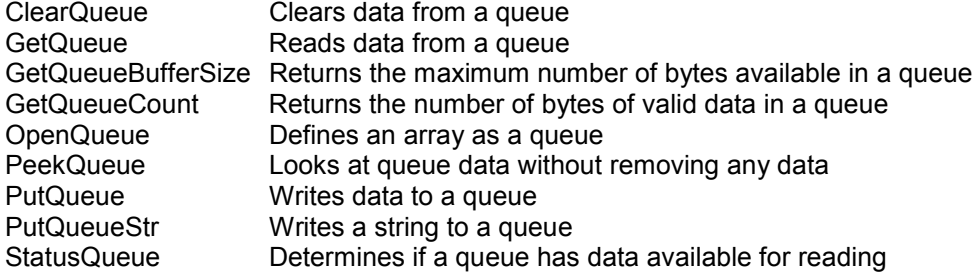

# **Tasking**

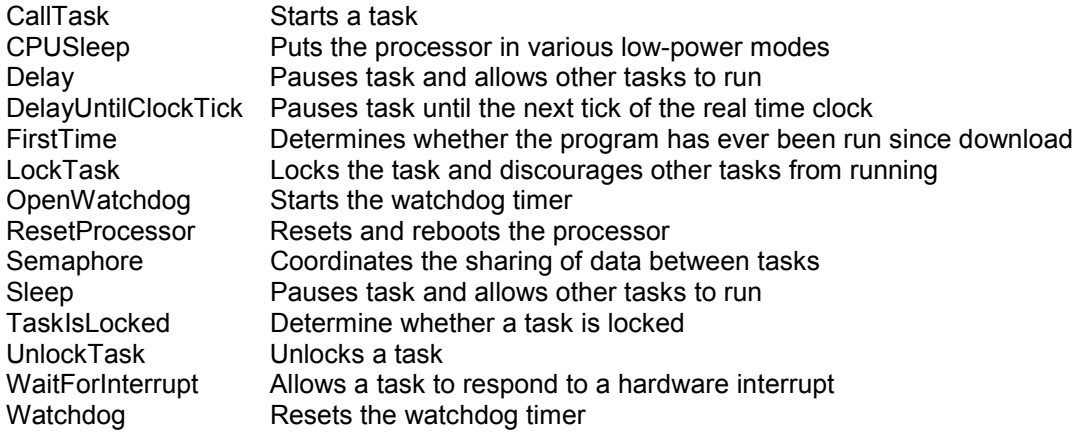

# **Type conversions**

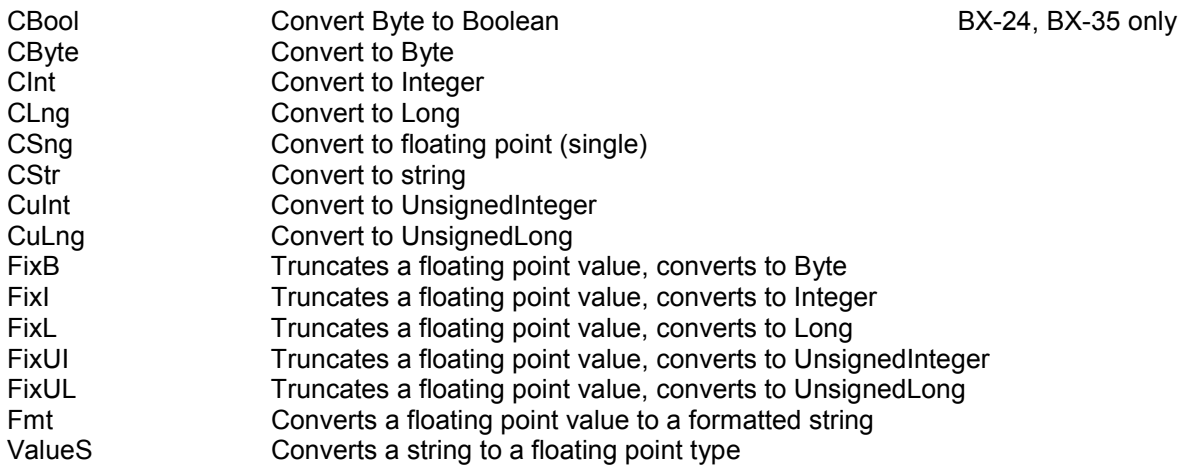

# **Real time clock**

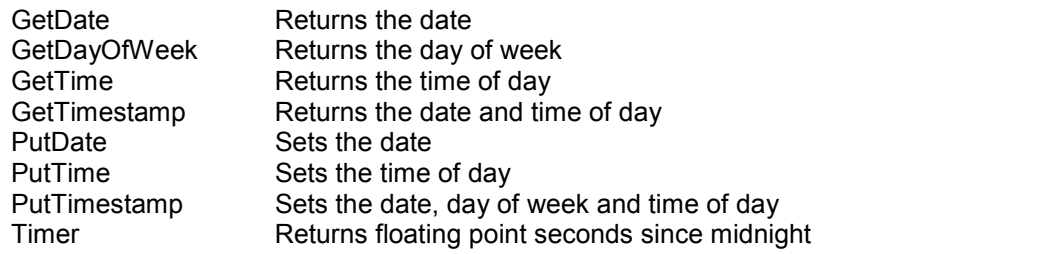

# **Pin I/O**

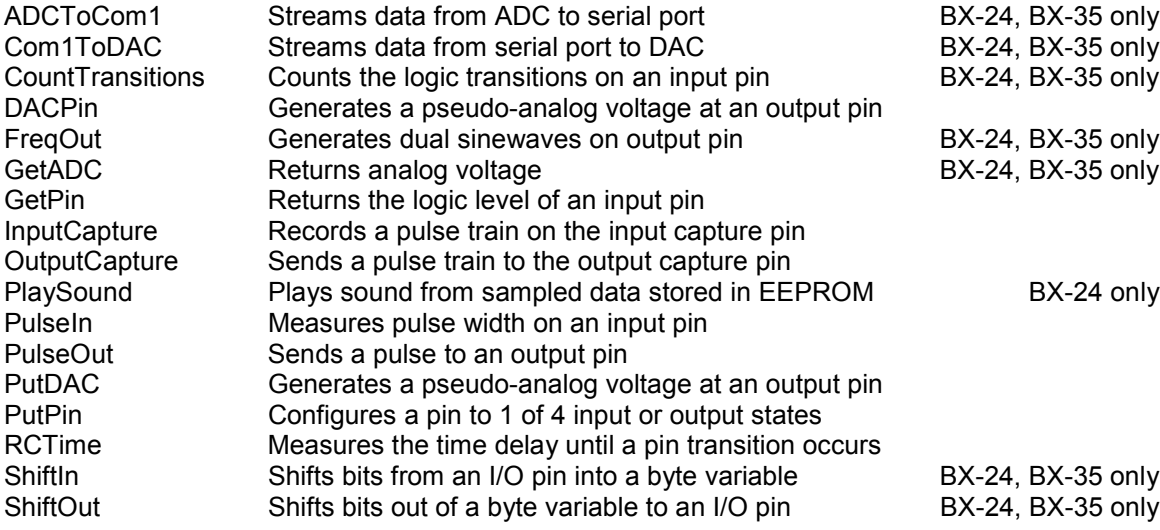

# **Communications**

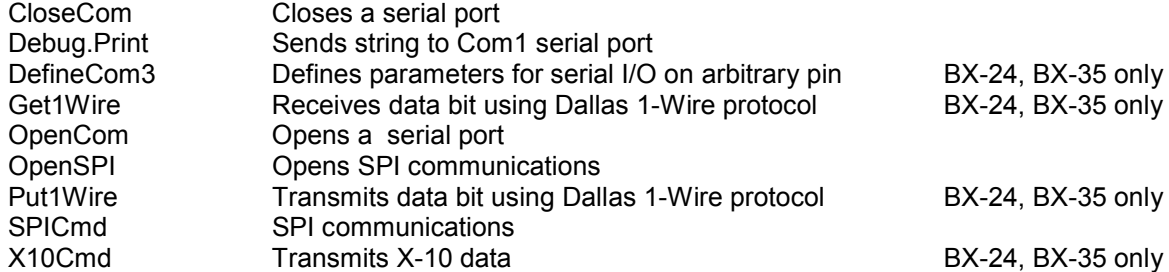

# **Network (BX-01 only)**

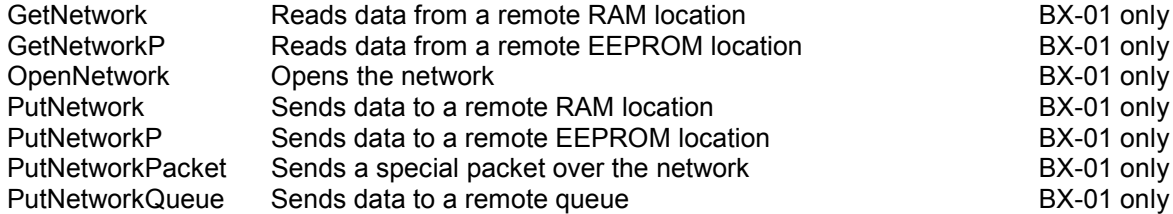

The following BX-24 system calls require BX-24 chip version 2.1 or above:

ADCToCom1 CBool Com1ToDAC FlipBits **GetBit** PutBit **ShiftIn** ShiftOut

The BasicX chip version can be determined by using procedure SerialNumber on all BasicX systems. On BX-24 systems, version 2.1 can be visually identified by a yellow dot on the SPI EEPROM chip.

# **Abs** function

### **Syntax**

*F* = Abs(*Operand*)

### **Arguments**

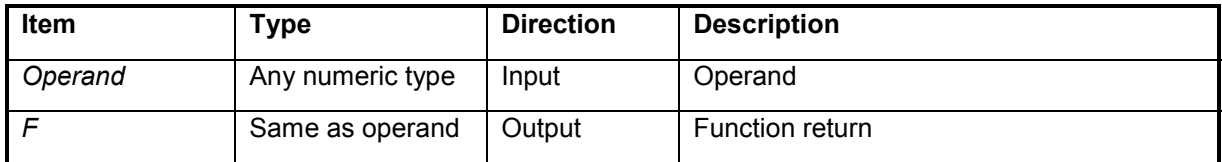

### **Description**

Returns the absolute value of the operand.

### **Example**

Dim X As Single Dim I As Integer  $X = Abs(-5.3) ' X is 5.3$  $I = Abs(-47)$  ' I is 47

# **Known Bugs**

The Abs function may generate erroneous type mismatch error messages in expressions of the following types:

Long UnsignedLong UnsignedInteger

# **ACos** function

# **Syntax**

*F* = ACos(*Operand*)

# **Arguments**

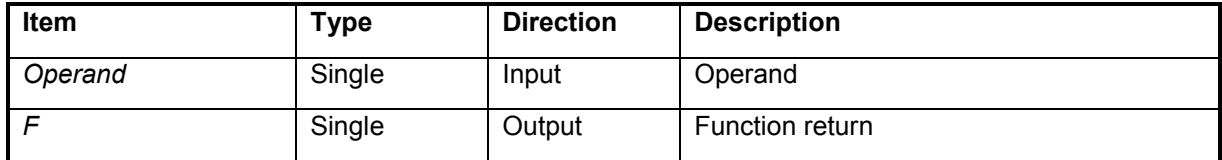

# **Description**

Calculates the arc cosine. The function return is in units of radians.

### **Example**

Dim F As Single  $F = ACos(0.707107)$  ' F is Pi/4 radians (45 Degrees)

# **ADCToCom1** procedure

Call ADCToCom1(*PinNumber, DataRate*)

#### **Arguments**

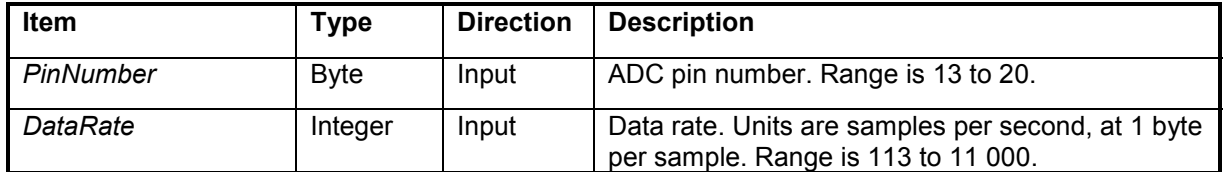

#### **Description**

ADCToCom1 reads the ADC (Analog to Digital Converter) and streams data out the Com1 serial port at *DataRate* samples per second. The baud rate is constant at 115 200 baud (procedure OpenCom is not required since this procedure takes over Com1). To stop the stream, call the procedure using 0 as *PinNumber*.

**Analog input:** AC signal centered at 2.5 V with maximum range of 2.5 +/- 1.25 V, as shown to the right.

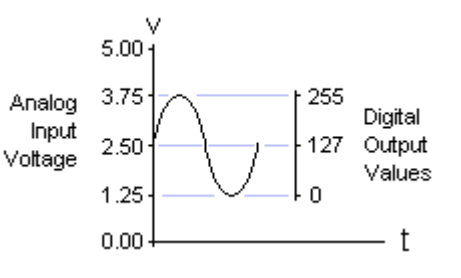

**Digital output:** stream of bytes in range 0 to 255 and scaled approximately such that a 1.25 V input generates a 0 output, and 3.75 V input generates a 255 output.

#### **Warning**

No other ADC readings should be made while ADCToCom1 is active. Also, this procedure uses Timer1, which means it would conflict with anything else that depends on Timer1, such as InputCapture and OutputCapture.

```
' Read ADC pin 16, send to Com1 at 5000 sample/s.
Call ADCToCom1(16, 5000)
' Stop the stream after 1 second.
Call Delay(1.0)
Call ADCToCom1(0, 5000)
```
# **Asc** function

## **Syntax**

*F* = Asc(*Source*)

### **Arguments**

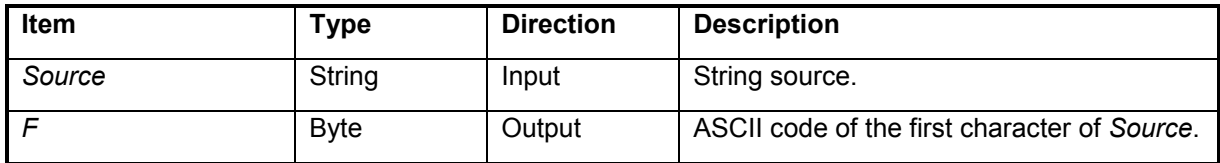

# **Description**

Returns the ASCII code of the first character of a string.

```
Dim Tx As String * 3, Code As Byte
Tx = "ABC"Code = Asc(Tx) ' Code is 65 (ASCII "A")
```
# **ASin** function

# **Syntax**

*F* = ASin(*Operand)*

# **Arguments**

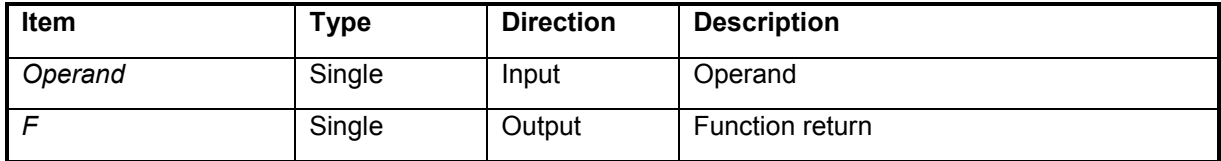

# **Description**

Calculates arc sine. The function return is in units of radians

### **Example**

Dim F As Single  $F = ASin(1.0)$  ' F is Pi/2 radians (90 Degrees)

# **Atn** function

# **Syntax**

*F* = Atn(*Operand)*

# **Arguments**

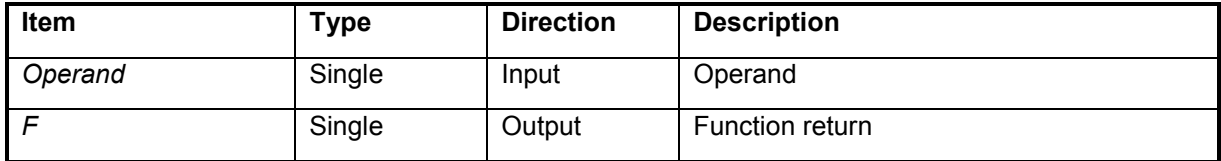

### **Description**

Calculates arc tangent. The function return is in units of radians.

### **Example**

Dim Y As Single  $F = Atn(1.0)$  ' F is Pi/4 radians (45 degrees).

# **BlockMove** procedure

### **Syntax**

Call BlockMove(*NumberOfBytes, SourceAddress, DestinationAddress*)

#### **Arguments**

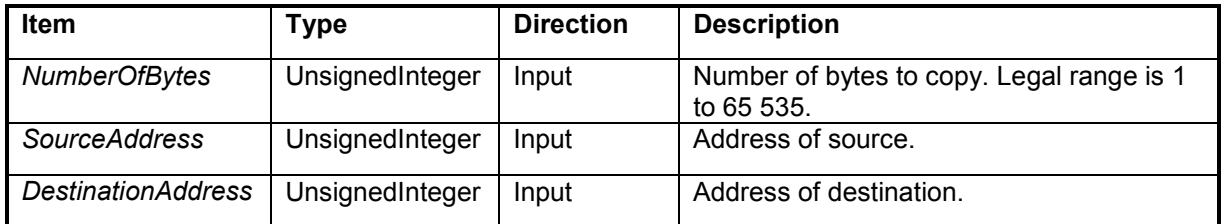

#### **Description**

Copies a block of memory from source to destination in RAM. BlockMove can copy an arbitrarily large block of memory in a single operation, and the block is allowed to span multiple variables in memory.

### **Warning**

Writing to RAM should be restricted to addresses available to user programs. **Writing outside that range may crash the system, either because of RAM overflow or because it interferes with the BasicX operating system.** For the allowable address range, please refer to the memory map in the hardware reference manual for your BasicX system.

#### **Example**

```
Sub Main()
     Dim UI As New UnsignedInteger
     Dim B(1 To 2) As Byte
    UI = &h9ABC&
     ' Copy the 16-bit unsigned integer variable to the
     ' two byte array.
    Call BlockMove( 2, MemAddress(UI), MemAddress(B) )
     ' At this point, B(1) is BCh and B(2) is 9Ah (note
     ' that B(2) is the most significant byte).
```
End Sub

# **CallTask** procedure

### **Syntax**

CallTask *"TaskName", TaskStack*

### **Arguments**

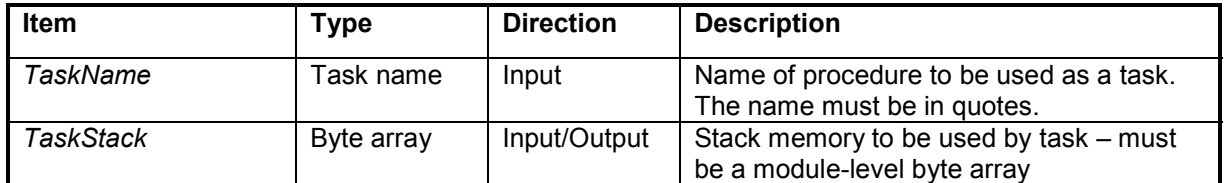

### **Description**

CallTask starts a procedure as a parallel running task. The *TaskName* procedure is just like any other procedure except it's not allowed to have formal parameters.

The task must be allocated memory to be used as workspace. That's what *TaskStack* is for. This array is used as memory workspace for processing expressions, math functions, calling subprograms, etc.

Multiple tasks can be run at the same time, up to the limit of available stack memory. Each task is executed on a sequential basis. Multiple copies of the same task can be run at the same time using different stacks.

Tasks can start other tasks, and a task can call other subprograms. With the exception of the main program, whenever a task exits, either through an End Sub statement or an Exit Sub statement, the task is completed and ceases to run. The stack used by the task is then free to be used by another task.

The main program is an exception. It never terminates as long as the processor keeps running.

#### **Warning**

If a task has insufficient stack space, it will cause the whole BasicX chip to become unreliable. It is better to err on the side of too much stack space.

Note that the *TaskStack* array requires 15 bytes of overhead for its internal task frame. This means the array needs to be at least 15 bytes long, plus enough room for the actual task stack.

#### **Example**

See CallTaskExample.bas example file in the BX01\_Docs\Examples\Doc\_Examples subdirectory.

# **CBool** function

*F* = CBool(*Operand*)

### **Arguments**

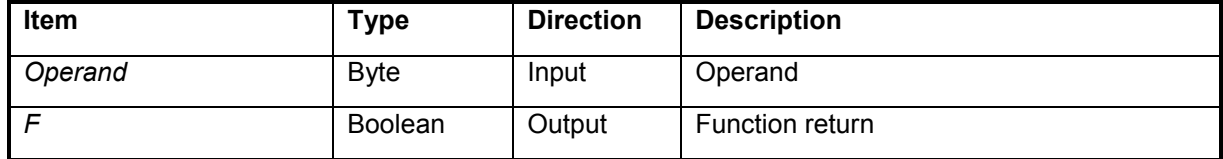

### **Description**

Converts a Byte type to a Boolean type.

If the operand is zero, the function returns False. If the operand is nonzero, the function returns True.

### **Example**

Dim B As Boolean  $B = CBool(255)$  ' B is True.  $B = CBool(127)$  ' B is True.  $B = CBool(0)$  ' B is False.

# **CByte** function

# **Syntax**

*F* = CByte(*Operand*)

# **Arguments**

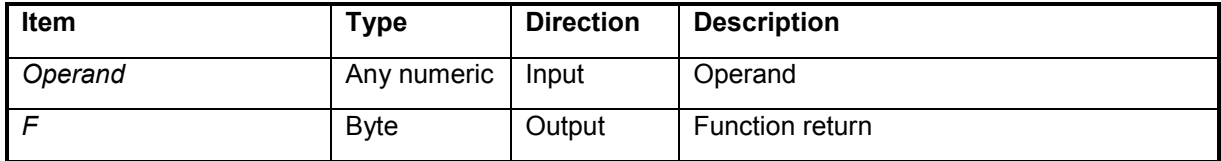

# **Description**

Converts any numeric type to Byte type.

```
Dim X As Single
Dim B As Byte
X = 2.4B = CByte(X) ' B is 2
```
# **Chr** function

### **Syntax**

*F* = Chr(*Code*)

### **Arguments**

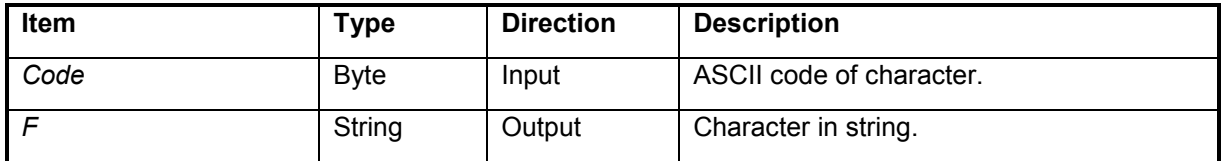

# **Description**

Converts an ASCII code to a character in a string. If the destination string is larger than one character, the string is left justified and blank filled.

```
Dim Tx as String * 1
Tx = Chr(65) ' Tx is "A" (ASCII 65).
```
# **CInt** function

# **Syntax**

*F* = CInt(*Operand*)

# **Arguments**

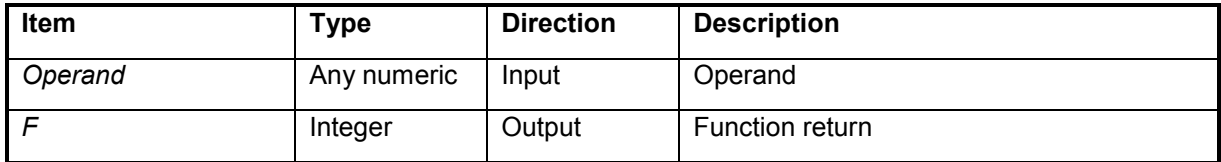

# **Description**

Converts any numeric type to Integer type.

```
Dim X As Single
Dim Y As Integer
X = 1.5Y = CInt(X) ' Y is 2
```
# **ClearQueue** procedure

### **Syntax**

Call ClearQueue(*Queue*)

### **Arguments**

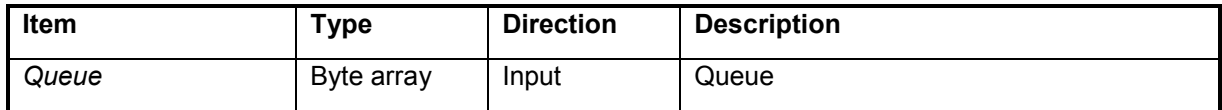

### **Description**

ClearQueue clears data from a queue.

### **Warning**

Although ClearQueue can be used on serial port output queues, it is possible for a queue to be empty before transmission is complete.

```
 Dim Queue(1 To 11) As Byte
 Dim N As Integer
 Dim Count As Integer
 Dim BufferSize As Integer
 Call OpenQueue(Queue, 11)
 BufferSize = GetQueueBufferSize(Queue)
 Debug.Print "BufferSize = "; CStr(BufferSize) ' BuffserSize = 2
N = 1 Call PutQueue(Queue, N, 2)
 Count = GetQueueCount(Queue)
 Debug.Print "Count = "; CStr(Count)
 Call ClearQueue(Queue)
 Count = GetQueueCount(Queue)
 Debug.Print "Count = "; CStr(Count)
```
# **CLng** function

# **Syntax**

*F* = CLng(*Operand*)

# **Arguments**

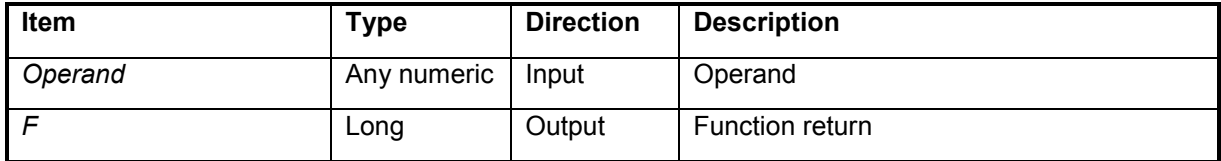

# **Description**

Converts any numeric type to Long type.

# **Example**

Dim X As Single Dim L as Long  $X = 1.5$  $L = C L n g(X)$  '  $L = 2$ 

# **CloseCom** procedure

### **Syntax**

Call CloseCom(*PortNumber, InputQueue, OutputQueue*)

### **Arguments**

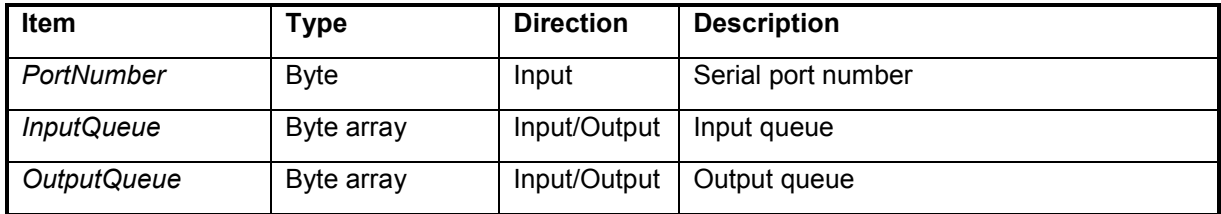

### **Description**

CloseCom closes the specified serial port. The procedure also disconnects both queues from the port.

#### **Warning**

CloseCom closes the port even if the queues are not empty. Neither of the queues is explicitly cleared. See procedure ClearQueue if you also need to clear the queues after CloseCom.

#### **Example**

```
Private InputQueue(1 To 10) As Byte
Private OutputQueue(1 To 30) As Byte
Public Sub Main()
     Call OpenQueue(InputQueue, 10)
     Call OpenQueue(OutputQueue, 30)
     Call OpenCom(1, 19200, InputQueue, OutputQueue)
     Call PutQueueStr( OutputQueue, "Hello, world" & Chr(13) & Chr(10) )
     ' Wait for queue to empty.
     Delay 0.5
     Call CloseCom(1, InputQueue, OutputQueue)
```
End Sub

# **Com1ToDAC** procedure

**Syntax BX-24, BX-35 Only**

Call Com1ToDAC(*PinNumber*)

#### **Arguments**

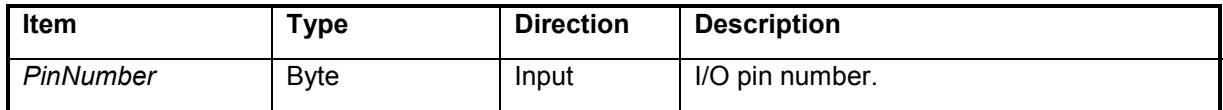

#### **Description**

This procedure streams data from the Com1 serial port to a DAC on *PinNumber* output pin. The data source should be a remote BasicX system running procedure ADCToCom1.

As bytes arrive at the serial port, the processor will change the value of the DAC to correspond. The Com1 baud rate is automatically set to 115 200 baud (it is not necessary to call OpenCom). The DAC is updated at a constant 10 000 updates per second, and the output voltage range is 0 V to 5 V (on 5 V systems).

There are 2 ways to terminate Com1ToDAC. First, you can call the procedure with a *PinNumber* of 0. Second, the remote system can terminate its ADCToCom1.

```
' Stream data from Com1 to a DAC on pin 17.
Call Com1ToDAC(17)
' Turn off the stream after 1.5 seconds.
Call Delay(1.5)
Call Com1ToDAC(0)
```
# **Cos** function

# **Syntax**

*F* = Cos(*Operand)*

# **Arguments**

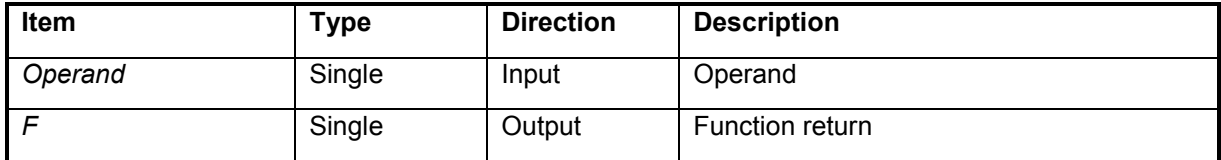

# **Description**

Calculates cosine. The operand is in units of radians

```
Dim F As Single
' Cos(Pi/4)
F = \cos(0.785398) ' F is 0.707 107
```
# **CountTransitions** function (float version)

**Syntax BX-24, BX-35 Only**

*F* = CountTransitions(*PinNumber, TimeInterval*)

### **Arguments**

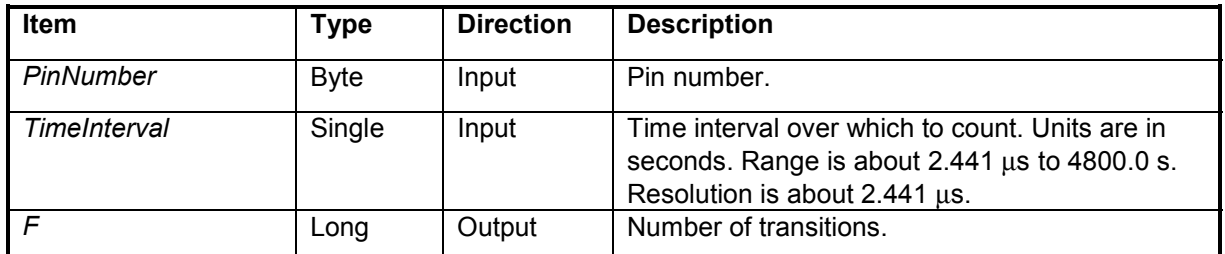

### **Description**

This function counts the number of logic transitions that occur during the specified time interval. Both rising edges and falling edges are counted as transitions. The maximum sample rate is 409 600 sample/s.

Counting starts as soon as the function is called. If no transitions occur within the specified time interval, the function returns 0.

### **Warning**

This procedure halts all multitasking for the duration of the call. The real time clock (RTC), task switching and network traffic are suspended during this time. If *TimeInterval* is comparable in size or greater than the RTC tick period (about 1.95 milliseconds), the RTC will lose time.

# **CountTransitions** function (integer version)

**Syntax BX-24, BX-35 Only**

*F* = CountTransitions(*PinNumber, TimeInterval*)

### **Arguments**

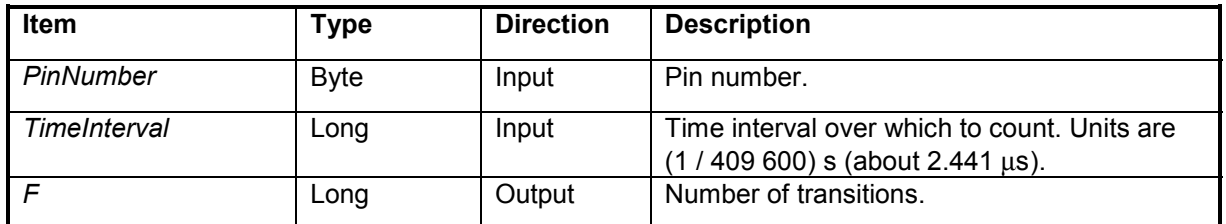

### **Description**

This function counts the number of logic transitions that occur during the specified time interval. Both rising edges and falling edges are counted as transitions. The maximum sample rate is 409 600 sample/s.

Counting starts as soon as the function is called. If no transitions occur within the specified time interval, the function returns 0.

### **Warning**

This procedure halts all multitasking for the duration of the call. The real time clock (RTC), task switching and network traffic are suspended during this time. If *TimeInterval* is comparable in size or greater than the RTC tick period (about 1.95 milliseconds), the RTC will lose time.

# **CPUSleep** procedure

# **Syntax**

Call CPUSleep( )

#### **Arguments**

None.

### **Description**

This procedure causes the processor to execute a special machine-language SLEEP instruction, which can put the processor in various low power modes depending on how internal registers are configured. Refer to Atmel documentation on the details of using the SLEEP instruction.

# **CStr** function

# **Syntax**

*F* = CStr(*Operand*)

### **Arguments**

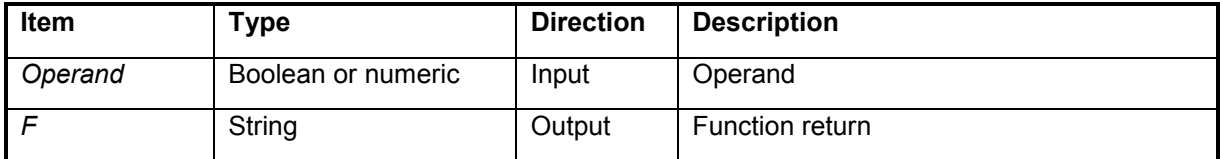

### **Description**

Converts Boolean and numeric types to String type.

### **Example**

Dim Tx As String, B As Boolean Tx = "V = " &  $CStr(-193)$  & "  $m/s$ " ' Tx is "V = -193  $m/s$ " B = True  $Tx = "State = " & CStr(B)$  ' Tx is "State = True"

# **CSng** function

# **Syntax**

*F* = CSng(*Operand*)

# **Arguments**

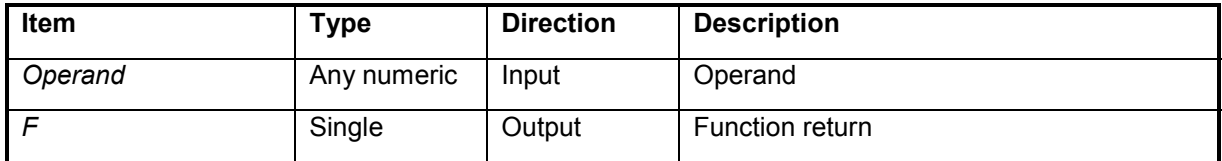

### **Description**

Converts any numeric type to Single type.

```
Dim Y As Single
Dim I As Integer
I = 3Y = CSing(I) ' Y is 3.0
```
# **CuInt** function

# **Syntax**

*F* = CuInt(*Operand*)

# **Arguments**

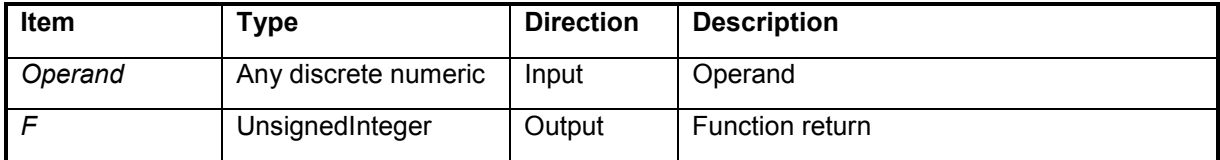

### **Description**

Converts any discrete (non-float) numeric type to UnsignedInteger type.

# **Example**

Dim L As Long Dim U As New UnsignedInteger  $L = 65535$  $U = CuInt(L)$  ' U is 65 535

# **CuLng** function

# **Syntax**

*F* = CuLng(*Operand*)

## **Arguments**

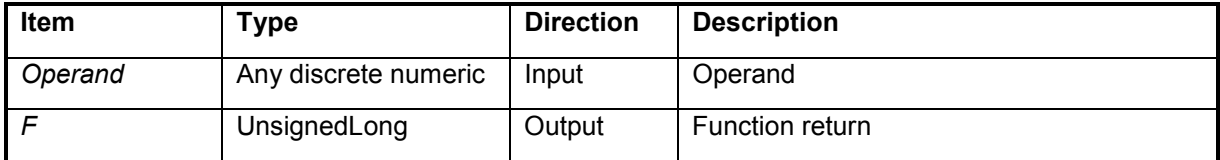

### **Description**

Converts any discrete (non-float) numeric type to UnsignedLong type.

```
Dim U As New UnsignedLong
Dim B As Byte
B = 255U = CuLng(B) ' Type conversion -- U is now 255
```
# **DACPin** procedure

### **Syntax**

Call DACPin(*Pin, DACValue, DACCounter*)

#### **Arguments**

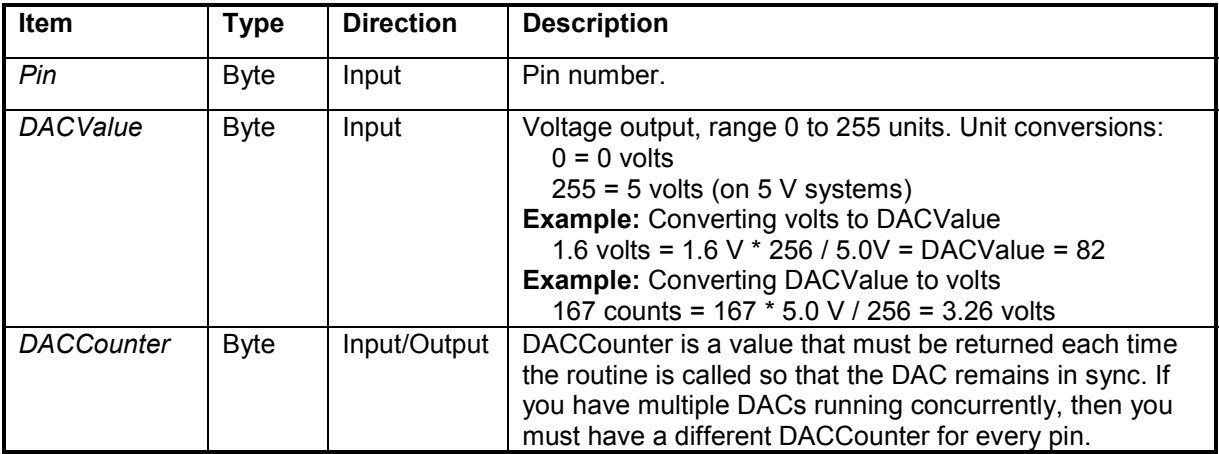

#### **Description**

DACPin generates an 8-bit pseudo-analog voltage on an I/O pin. On 5 volt systems, the voltage range is 0.0 V to 5.0 V, with a resolution of about 19.6 mV.

A rapid set of pulses is precisely timed to produce the desired voltage. A simple low pass filter circuit is needed externally to filter the output. PutDAC produces this "blast" of pulses for a short time, then places the pin in a high impedance state before returning.

The external filter circuit is relied upon to maintain the voltage between calls. DACPin should be called periodically to refresh the pin and keep the voltage within tolerances. The optimum refresh rate depends on the characteristics of the circuit to which the pin is connected. You might consider calling DACPin in a separate task if you need to refresh the pin continuously.

See **PutDAC** for the floating point equivalent of DACPin.

### **Warning**

DACPin turns the selected pin into an output pin independent of any other setting. Also, if the output pin is not refreshed periodically, the analog output voltage will not be maintained

```
Dim DACcounter As Byte
' Set pin 17 to 3.26 volts = (167 * 5.0V / 256)
Call DACPin(17, 167, DACcounter)
```
# **Debug.Print** method

### **Syntax**

Debug.Print *Operand<sub>1</sub>* [; *Operand<sub>2</sub>*; ... *Operand<sub>N</sub>* ] [; ]

### **Arguments**

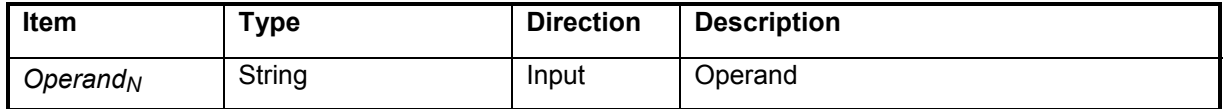

#### **Description**

Debug.Print sends one or more strings out the Com1 serial port.

Multiple string parameters must be separated by semicolons. A carriage-return/linefeed pair is automatically appended unless an optional semicolon terminates the line. An empty Debug.Print outputs a carriage return/linefeed only.

Debug.Print automatically sets up Com1 for output. OpenCom is not needed. The serial port is configured as follows:

```
 Baud: 19 200
 Data bits: 8
    Parity: None
 Start bits: 1
 Stop bits: 1
```
#### **Example**

```
Debug.Print "Velocity = "; CStr(193);
```
Debug.Print "m/s"

Debug.Print ' Outputs only <CR><LF>

' Output is "Velocity = 193 m/s<CR><LF><CR><LF>

# **DefineCom3** procedure

### **Syntax BX-24, BX-35 Only**

Call DefineCom3(*InputPin, OutputPin, ParameterMask*)

#### **Arguments**

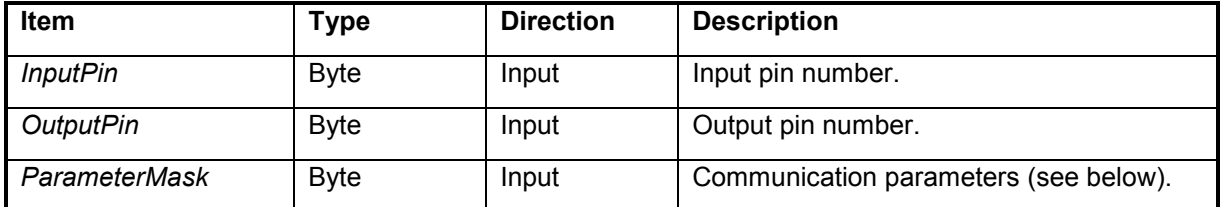

Allowable values for the internal bit pattern in *ParameterMask:*

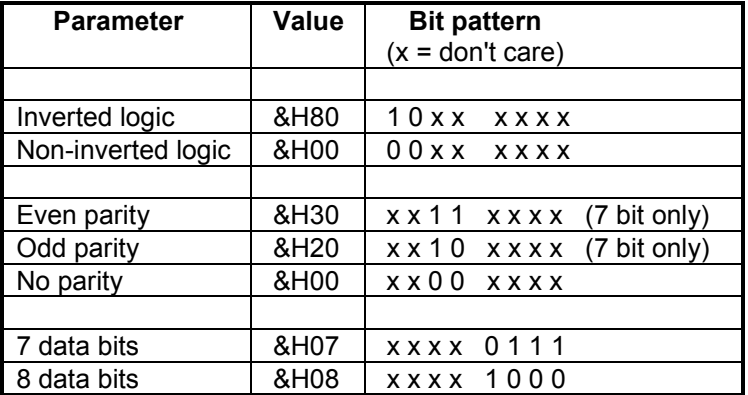

#### **Description**

DefineCom3 defines parameters for serial port Com3. This procedure is used in conjunction with OpenCom to define the port, which can be routed to any pair of I/O pins. Com3 always uses 1 stop bit.

If you want to open a port with a single pin (as input-only or output-only), you can use pin 0 as one of the pin numbers. Pin 0 is treated as a dummy pin.

#### **Warning**

Parity is not supported for 8-bit data.

```
' Define port 3 to use pin 16 as input, 17 as output. Also use
' inverted logic, even parity, 7 data bits. Implicit 1 stop bit.
Call DefineCom3(16, 17, bx1011_0111)
' Define baud rate and buffers for port 3.
Call OpenCom(3, 19200, InputBuffer, OutputBuffer)
```
# **Delay** procedure

### **Syntax**

Call Delay(*Interval*)

#### **Arguments**

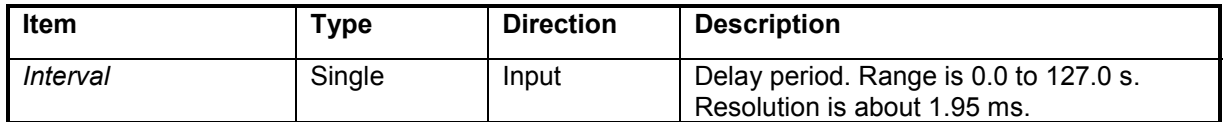

### **Description**

Suspends the current task for at least the specified time interval. At the end of the delay, the task will become ready again. How soon the task actually resumes execution depends on how busy the system is with other tasks.

Although task switching generally occurs without calling the Delay procedure, a Delay(0.0) is a useful way encourage a task switch, while allowing immediate resumption if no other tasks are eligible to run.

Note that *Interval* represents the minimum actual time delay, as long as *Interval* meets range constraints, with the exception that a negative delay is treated as equivalent to a delay of 0.0.

If the task is locked, Delay will unlock the task (see procedure LockTask).

```
' Set pin 16 high
Call PutPin(16, bxOutputHigh)
' Pause this task for a minimum of 1/2 s, then wake up
Call Delay(0.5)
'Set pin 16 low
Call PutPin(16, bxOutputLow)
```
# **DelayUntilClockTick** procedure

### **Syntax**

Call DelayUntilClockTick

### **Arguments**

None.

### **Description**

Suspends the current task until the next tick of the real time clock (RTC). Other tasks are allowed to run during the suspension. How soon the task actually resumes execution depends on how busy the system is with other tasks.

If the task is locked, this procedure will unlock the task (see procedure LockTask).

```
 ' Toggle pin 17 at the RTC tick rate.
 Do
     Call DelayUntilClockTick
     Call PutPin(17, 1)
     Call DelayUntilClockTick
     Call PutPin(17, 0)
 Loop
```
# **Exp** function

### **Syntax**

*F* = Exp(*Operand*)

## **Arguments**

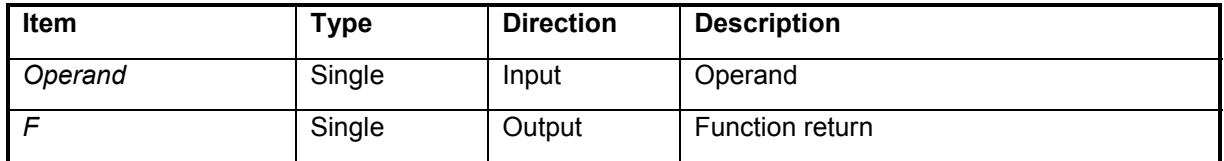

### **Description**

Raises *e* to the power specified by the operand. The constant e (natural logarithm base) is approximately 2.718 282.

### **Example**

Dim F As Single  $F = Exp(1.0)$  ' F is equal to "e"
# **Exp10** function

### **Syntax**

*F* = Exp10(*Operand)*

### **Arguments**

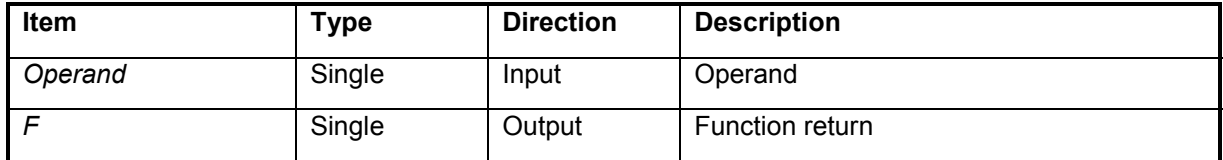

#### **Description**

Raises 10 to the power specified by the operand.

#### **Example**

Dim Y As Single

 $Y = Exp10(3.0)$  ' Y is 1000.0

### **FirstTime** function

#### **Syntax**

*F* = FirstTime( )

#### **Arguments**

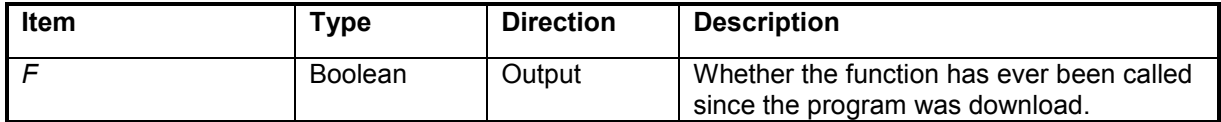

#### **Description**

Returns a Boolean value that indicates whether this is the first time the function has been called since the program was downloaded.

FirstTime is useful if you want a program to behave differently the first time it is run. For example, you may want to set persistent variables to initial values that apply only when the program is first executed. Whenever the processor reboots, you can avoid re-initializing those variables, or you can set them to other values.

This is what happens behind the scenes -- whenever a program is downloaded, a special variable in nonvolatile EEPROM memory is set to a nonzero value. When you call FirstTime, the function looks at the variable. If it's nonzero, the variable is cleared and the function returns *true*. Otherwise the function returns *false*. Any subsequent calls to FirstTime will return *false*, even after the system reboots.

#### **Example**

```
Dim Setpoint As New PersistentSingle
Sub Initialize()
     If (FirstTime) Then
         ' This is the first time the program has been run.
         ' Initialize the default setpoint value.
        Setpoint = 72.0 End If
```
End Sub

## **Fix** function

#### **Syntax**

*F* = Fix(*Operand)*

#### **Arguments**

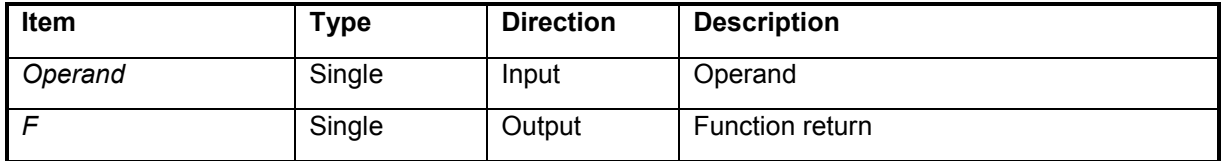

#### **Description**

Truncates a floating point value without changing the data type. Truncation is toward 0.0.

```
Dim Y1 As Single
Dim Y2 As Single
Y1 = Fix(1.1) ' Y1 is 1.0
YZ = Fix(-4.9) ' YZ is -4.0
```
## **FixB** function

#### **Syntax**

*F* = FixB(*Operand)*

#### **Arguments**

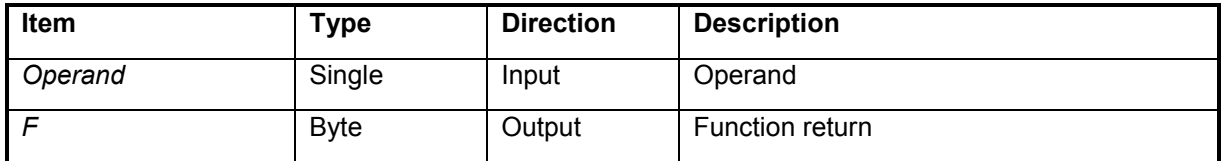

#### **Description**

Truncates the floating point operand and converts the result to Byte type. Truncation is toward 0.

#### **Example**

Dim B1 As Byte Dim B2 As Byte B1 = FixB(6.4) ' B1 is 6  $B2 = FixB(-9.8)$  ' B2 is -9

# **FixI** function

#### **Syntax**

*F* = FixI(*Operand)*

### **Arguments**

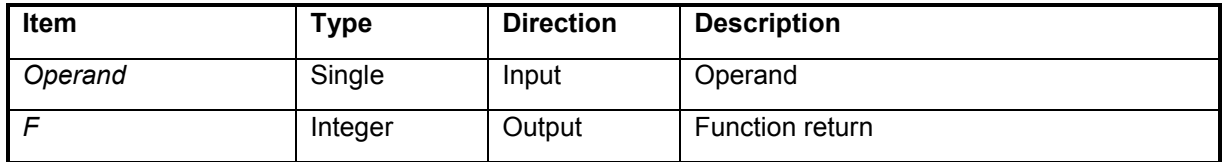

#### **Description**

Truncates the floating point operand and converts the result to Integer type. Truncation is toward 0.

#### **Example**

Dim I As Integer  $I = FixI(-1.5)$  ' I is  $-1$ 

# **FixL** function

#### **Syntax**

*F* = FixL(*Operand)*

### **Arguments**

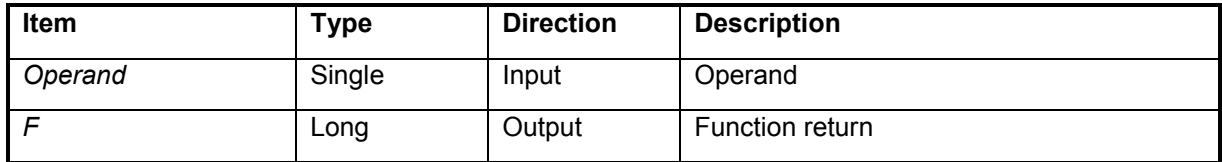

#### **Description**

Truncates the floating point operand and converts the result to Long type. Truncation is toward 0.

#### **Example**

Dim L As Long

 $L = FixL(12.9)$  ' L is 12

# **FixUI** function

#### **Syntax**

*F* = FixUI(*Operand)*

#### **Arguments**

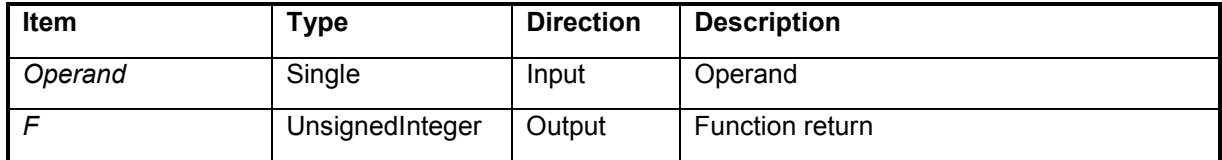

#### **Description**

Truncates the floating point operand and converts the result to UnsignedInteger type. Truncation is toward 0.

#### **Example**

Dim I As New UnsignedInteger

 $I = FixUI(-1.5)$  ' I is  $-1$ 

# **FixUL** function

#### **Syntax**

*F* = FixUL(*Operand*)

#### **Arguments**

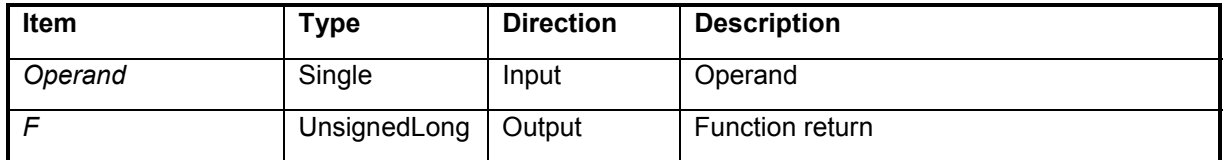

#### **Description**

Truncates the floating point operand and converts the result to UnsignedLong type. Truncation is toward 0.

### **Example**

Dim L As New UnsignedLong

 $L = FixUL(5.9)$  ' L is 5

# **FlipBits** function

*F* = FlipBits(*Operand*)

#### **Arguments**

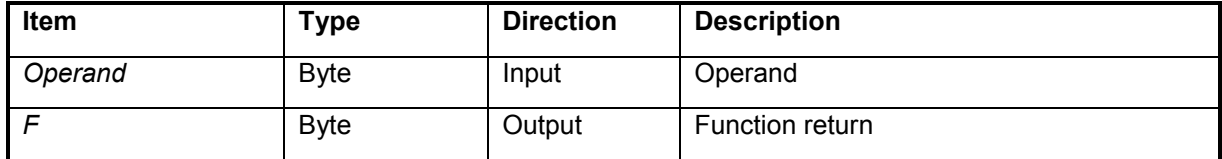

#### **Description**

FlipBits generates the mirror image of the operand's bit pattern. LSbit becomes MSbit and vice versa.

#### **Example**

Dim A As Byte, B As Byte A = bx11110100  $B =$  FlipBits(A) ' B is  $bx00101111$ .

### **Fmt** function

#### **Syntax**

F = Fmt(*Value, Aft*)

#### **Arguments**

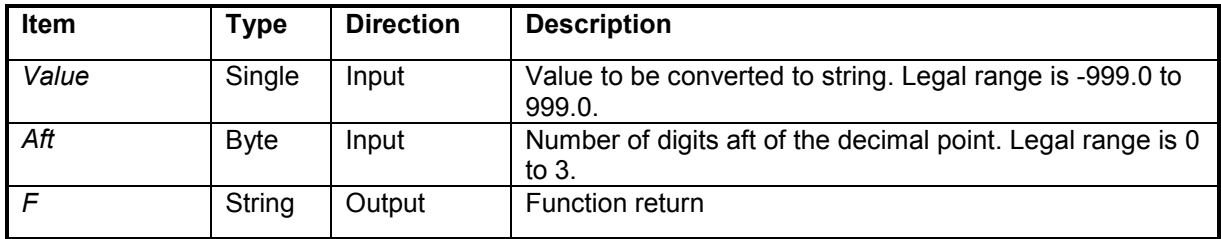

#### **Description**

Function Fmt converts a floating point number to a string with a specified number of digits aft of the decimal point. The number to be converted must be in range -999.0 to 999.0. Up to 3 digits can be displayed aft of the decimal point.

#### **Warning**

If *Value* or *Aft* violate range constraints, a single asterisk is returned.

#### **Example**

```
Public Sub Main()
    Dim X As Single
     Do
         ' Display random number between 0 and 100.
        X = Rnd * 100.0 Debug.Print Fmt(X, 2)
         Call Delay(0.5)
     Loop
```
End Sub

# **FreqOut** procedure (float version)

**Syntax BX-24, BX-35 Only**

Call FreqOut(*Pin, Freq1, Freq2, Duration*)

#### **Arguments**

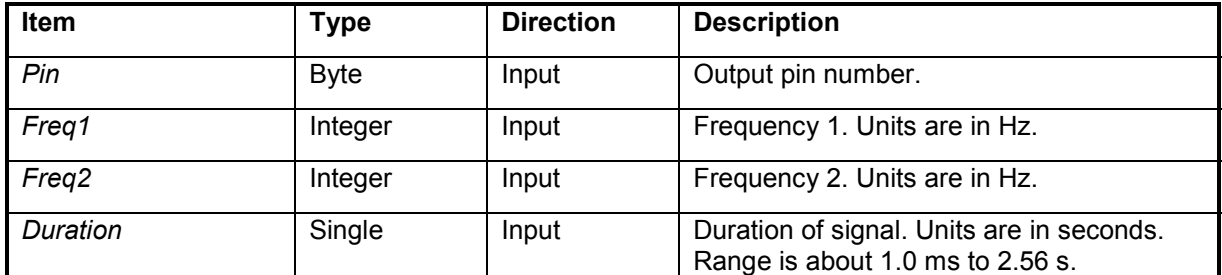

#### **Description**

Generates an analog signal that consists of two superimposed sine waves. The signal is generated for the specified duration, where the time units are in seconds.

#### **Warning**

This procedure halts all multitasking for the duration of the call. The real time clock (RTC), task switching and network traffic are suspended during this time. If *Duration* is greater than 1.95 milliseconds, the RTC will lose time.

### **FreqOut** procedure (integer version)

**Syntax BX-24, BX-35 Only**

Call FreqOut(*Pin, Freq1, Freq2, Duration*)

#### **Arguments**

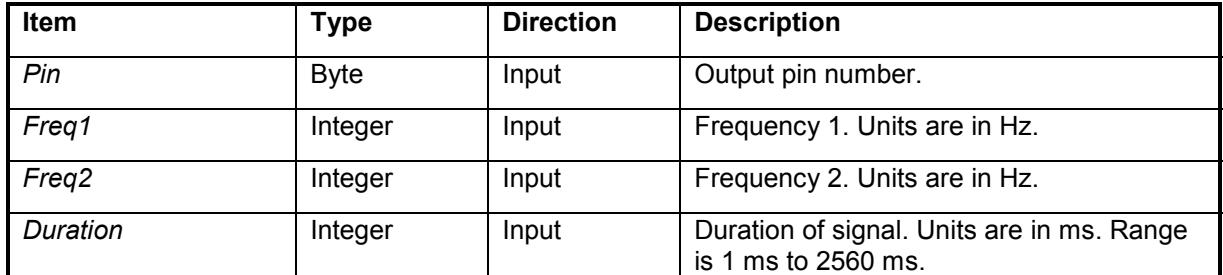

#### **Description**

Generates an analog signal that consists of two sine waves. The signal is generated for the specified duration, where the time units are in milliseconds.

#### **Warning**

This procedure halts all multitasking for the duration of the call. The real time clock (RTC), task switching and network traffic are suspended during this time. If *Duration* is greater than 1 unit, the RTC will lose time.

## **Get1Wire** function

*F* = Get1Wire(*PinNumber*)

#### **Arguments**

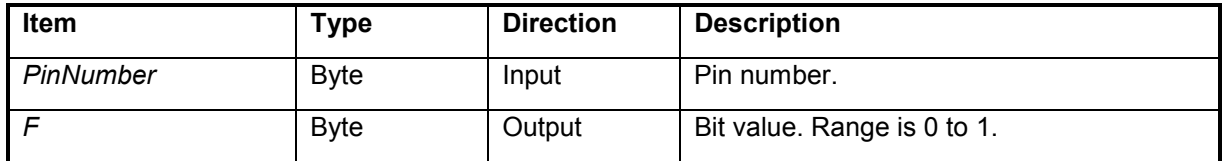

#### **Description**

Receives a single bit using the Dallas 1-Wire protocol. The bit is input on the specified pin number.

## GetADC procedure (float version)

**Syntax BX-24, BX-35 Only**

Call GetADC(*PinNumber, NondimVolt)*

#### **Arguments**

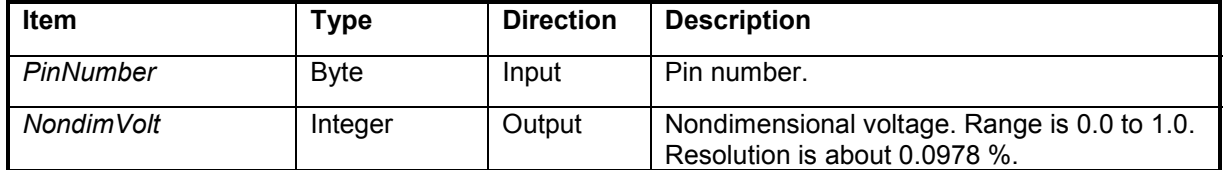

#### **Description**

GetADC returns 10-bit analog voltage. The returned value is nondimensional, with a range of 0.0 to 1.0. For 5 V systems, the range corresponds to 0.0 V to 5.0 V, with a resolution of about 4.89 mV ( 5 / 1023 ).

ADC pin numbers depend on the system:

 BX-24 ADC pins: 13 to 20 BX-35 ADC pins: 33 to 40

Note that GetADC automatically configures the pin for analog input. You don't need a separate call to configure the pin to input mode.

#### **Example**

Dim NondimVolt As Single Const PinNumber As Byte = 13 Call GetADC(PinNumber, NondimVolt)

### **GetADC** function (integer version)

**Syntax BX-24, BX-35 Only**

*Voltage* = GetADC(*PinNumber)*

#### **Arguments**

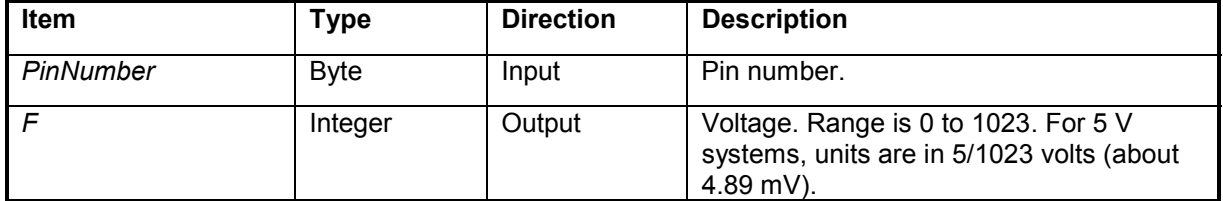

#### **Description**

GetADC returns a 10-bit analog voltage. ADC pin numbers depend on the system:

 BX-24 ADC pins: 13 to 20 BX-35 ADC pins: 33 to 40

Note that GetADC automatically configures the pin for analog input. You don't need a separate call to configure the pin to input mode.

#### **Example**

Dim Voltage As Integer Const PinNumber As Byte = 13 Voltage = GetADC(PinNumber)

## **GetBit function**

*F* = GetBit(*Operand, BitNumber*)

#### **Arguments**

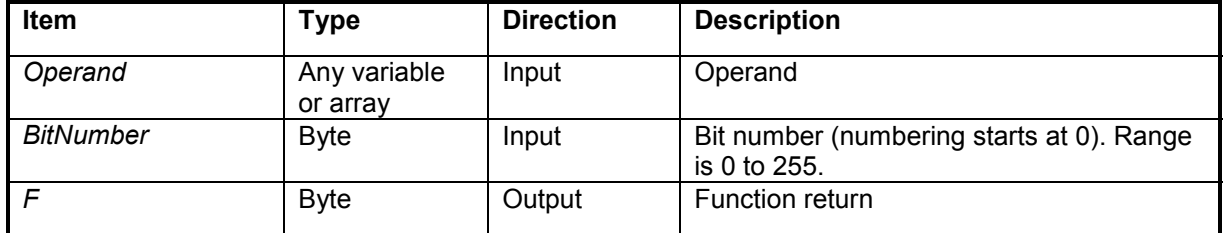

#### **Description**

GetBit returns the value of the specified bit. Bit numbering starts at 0. If the operand is an array, GetBit can be used to read any of the first 256 bits of the array.

```
' This illustrates GetBit for a single byte.
    Dim A As Byte, B As Byte, C As Byte
   A = bx00100000B = GetBit(A, 5) ' B is 1.
   C = GetBit(A, 6) ' C is 0.' This illustrates GetBit for a 32-bit Long array.
    Dim L(1 To 2) As Long
   L(1) = 0L(2) = 1B = GetBit(L, 31) ' B is 0.
   C = GetBit(L, 32) ' C is 1 (1st bit in 2nd element of array).
```
# **GetDate** procedure

### **Syntax**

Call GetDate(*Year, Month, Day*)

### **Arguments**

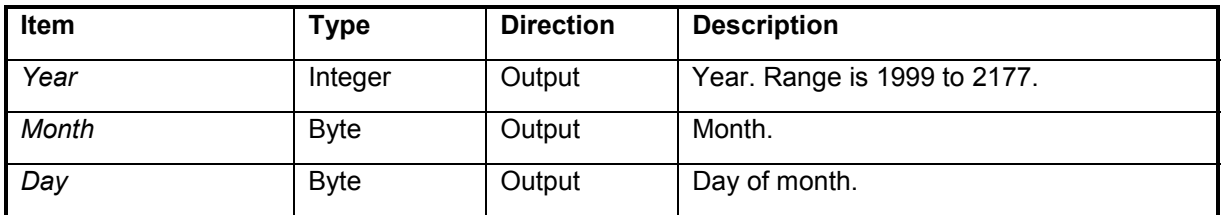

### **Description**

GetDate returns the date.

# **GetDayOfWeek** function

#### **Syntax**

*F* = GetDayOfWeek( )

#### **Arguments**

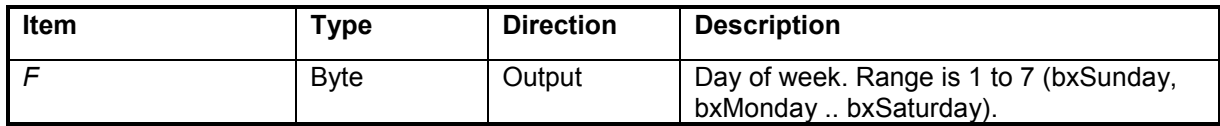

#### **Description**

Returns the day of week. Range is bxSunday to bxSaturday.

#### **Warning**

The day of week is undefined until the calendar date is defined. See procedures PutDate or PutTimestamp to define the calendar date.

## **GetEEPROM** procedure

#### **Syntax**

Call GetEEPROM(*Address, Value, Length*)

#### **Arguments**

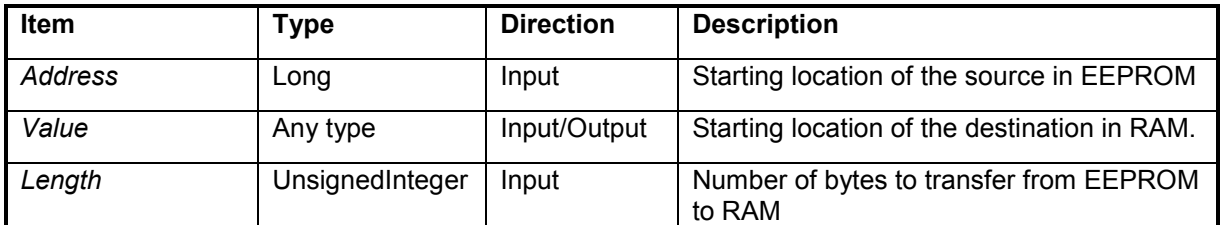

#### **Description**

GetEEPROM transfers data from EEPROM to RAM. The EEPROM memory is where the BasicX program is stored. Since a particular program may not use all the available memory, this procedure allows you to use leftover space for nonvolatile data storage.

GetEEPROM can transfer an arbitrarily large block of memory in a single operation, and the block is allowed to span multiple variables in RAM.

```
' Each of these strings requires 22 bytes of storage
' (20 characters plus 2 bytes overhead).
Dim Name As String * 20
Dim Address As String * 20
Dim Phone As String * 20
Sub Main()
     ' Read data from the EEPROM into RAM variables.
     Call GetEEPROM(1000, Name, 22)
     Call GetEEPROM(1022, Address, 22)
     Call GetEEPROM(1044, Phone, 22)
End Sub
```
### **GetNetwork** procedure

#### Syntax **BX-01 Only**

Call GetNetwork(*NodeAddress, MemoryAddress, Value, Result*)

#### **Arguments**

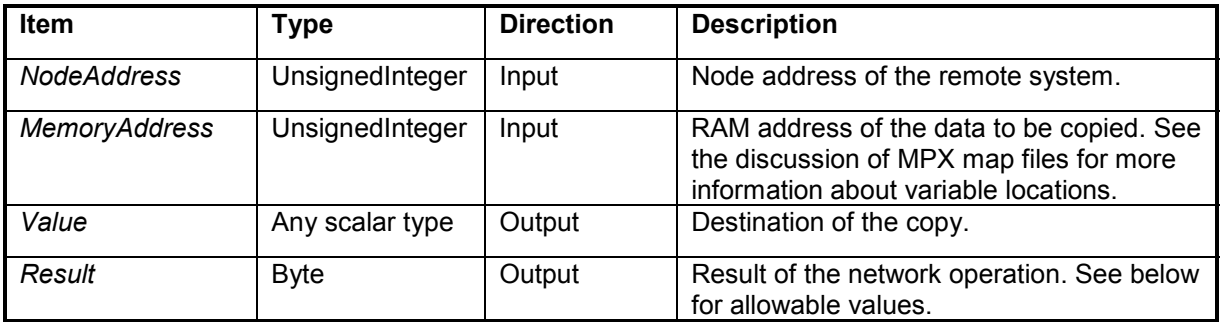

Allowable values for *Result:*

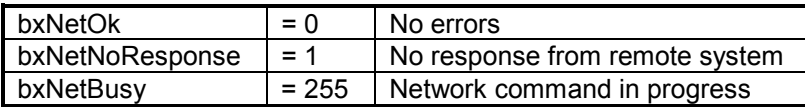

#### **Description**

GetNetwork copies a scalar variable from a remote BasicX system over the network.

The task that executes the GetNetwork procedure will suspend until the data transfer is either acknowledged by the remote system, or a number of retries has been attempted. The task is then awakened and a result value is returned.

#### **Known Bugs**

See procedure PutNetwork.

## **GetNetworkP** procedure

Syntax **BX-01 Only** 

Call GetNetworkP(*NodeAddress, MemoryAddress, Value, Result*)

#### **Arguments**

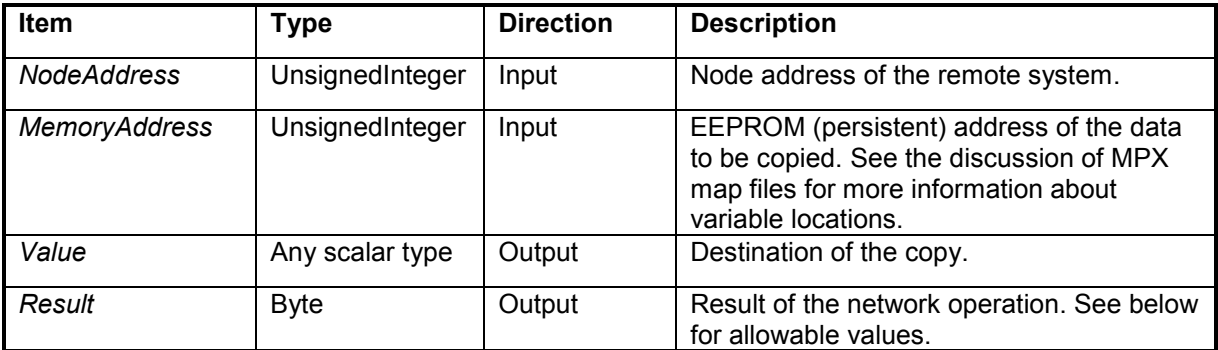

Allowable values for *Result:*

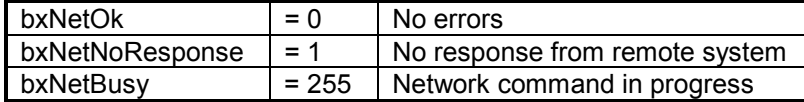

#### **Description**

GetNetworkP copies a persistent scalar variable from a remote BasicX system over the network.

The task that executes the GetNetworkP procedure will suspend until the data transfer is either acknowledged by the remote system, or a number of retries has been attempted. The task is then awakened and a result value is returned.

#### **Known Bugs**

See procedure PutNetwork.

### **GetPin** function

#### **Syntax**

*F* = GetPin(*Pin*)

#### **Arguments**

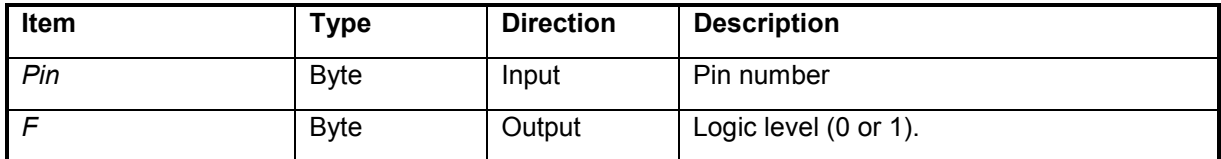

#### **Description**

GetPin reads the state of an I/O pin. GetPin is typically used in conjunction with procedure PutPin, which configures the pin.

#### **Warning**

If you call GetPin without previously configuring the pin as input, results are undefined. The pin direction can be set using PutPin, or you can use the chip dialog boxes in the compiler to configure each pin.

#### **Example**

```
Dim PinLogicLevel As Byte
' Define pin 16 as input.
Call PutPin(16, bxInputPullup)
' Read the value of pin 16.
PinLogicLevel = GetPin(16)
```
#### **Known Bugs**

On the BX-01, if a pin is set to input-pullup, GetPin erroneously changes the pin to input-tristate when the function returns. **Software workaround** -- just after GetPin, add a call to PutPin in order to restore the pin state to input-pullup. **Hardware workaround** -- add an external pullup resistor to the pin.

### **GetQueue** procedure

#### **Syntax**

Call GetQueue(*Queue, Variable, Count*)

Call GetQueue(*Queue, Variable, Count, TimeLimit, TimedOut*)

#### **Arguments**

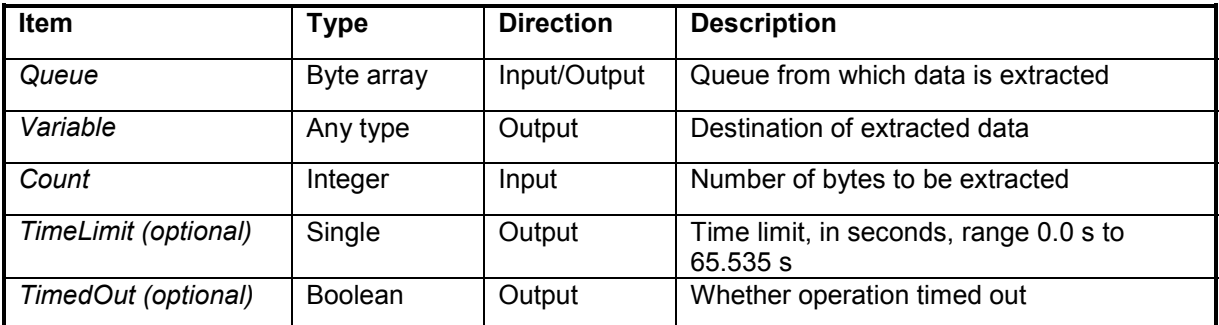

#### **Description**

GetQueue removes data from a queue and places the data into one or more RAM variables. GetQueue can cross boundries between variables to retrieve multiple pieces of data in a single operation. Variables do not have to be the same type going in as going out (see example code below)

If there is nothing in the queue, GetQueue will suspend the current task until the correct amount of data is placed into the queue, or until a deadline is reached, if a time limit is specified.

Queues are a convenient way to pass data between tasks or to store data for future processing.

#### **Warning**

If a queue is empty and no timeout is specified, and if no task ever places anything in the queue, GetQueue will never return and the task will halt indefinitely.

```
 Dim Queue(1 To 11) As Byte, N As New UnsignedInteger
 Dim B(1 To 2) As Byte, TimedOut As Boolean
 Call OpenQueue(Queue, 11)
N = \&H00FF Call PutQueue(Queue, N, 2)
 Call GetQueue(Queue, B, 2)
Debug.Print CStr(B(1)) & ", " & CStr(B(2)) ' Outputs "255, 0"
 Call GetQueue(Queue, N, 2, 1.5, TimedOut) ' Times out after 1.5 s.
 Debug.Print "End test"
```
## **GetQueueBufferSize** function

#### **Syntax**

*F* = GetQueueBufferSize(*Queue*)

#### **Arguments**

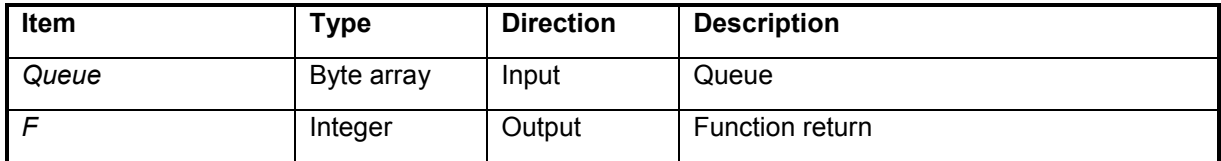

#### **Description**

GetQueueBufferSize returns the maximum number of bytes available in a queue. The buffer size is the number of bytes specified in OpenQueue, minus the queue overhead. Queue overhead is 9 bytes.

```
 Dim Queue(1 To 11) As Byte
 Dim N As Integer
 Dim Count As Integer
 Dim BufferSize As Integer
 Call OpenQueue(Queue, 11)
 BufferSize = GetQueueBufferSize(Queue)
 Debug.Print "BufferSize = "; CStr(BufferSize) ' BuffserSize = 2
N = 1 Call PutQueue(Queue, N, 2)
 Count = GetQueueCount(Queue)
 Debug.Print "Count = "; CStr(Count)
 Call ClearQueue(Queue)
 Count = GetQueueCount(Queue)
 Debug.Print "Count = "; CStr(Count)
```
## **GetQueueCount** function

#### **Syntax**

*F* = GetQueueCount(*Queue*)

#### **Arguments**

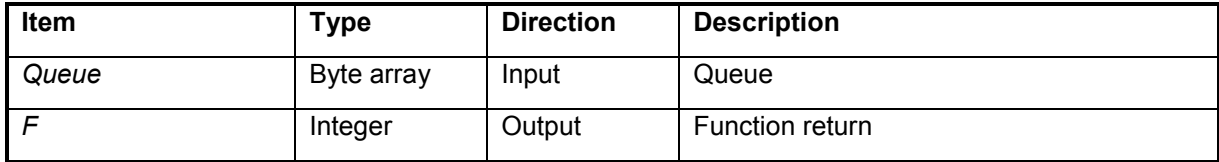

#### **Description**

GetQueueCount returns the number of bytes of valid data in the queue.

```
 Dim Queue(1 To 11) As Byte
 Dim N As Integer
 Dim Count As Integer
 Dim BufferSize As Integer
 Call OpenQueue(Queue, 11)
 BufferSize = GetQueueBufferSize(Queue)
 Debug.Print "BufferSize = "; CStr(BufferSize) ' BuffserSize = 2
N = 1 Call PutQueue(Queue, N, 2)
 Count = GetQueueCount(Queue)
 Debug.Print "Count = "; CStr(Count)
 Call ClearQueue(Queue)
 Count = GetQueueCount(Queue)
 Debug.Print "Count = "; CStr(Count)
```
## **GetTime** procedure

### **Syntax**

Call GetTime(*Hour, Minute, Second*)

#### **Arguments**

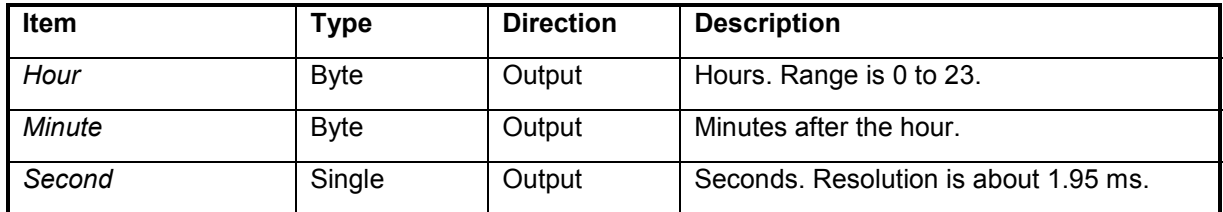

#### **Description**

Returns time of day in 24-hour format. Floating point seconds are returned, with a resolution of 1 / 512 seconds (about 1.95 ms). Resolution is independent of time-of-day.

# **GetTimestamp** procedure

#### **Syntax**

Call GetTimestamp(*Year, Month, Day, Hour, Minute, Second*)

#### **Arguments**

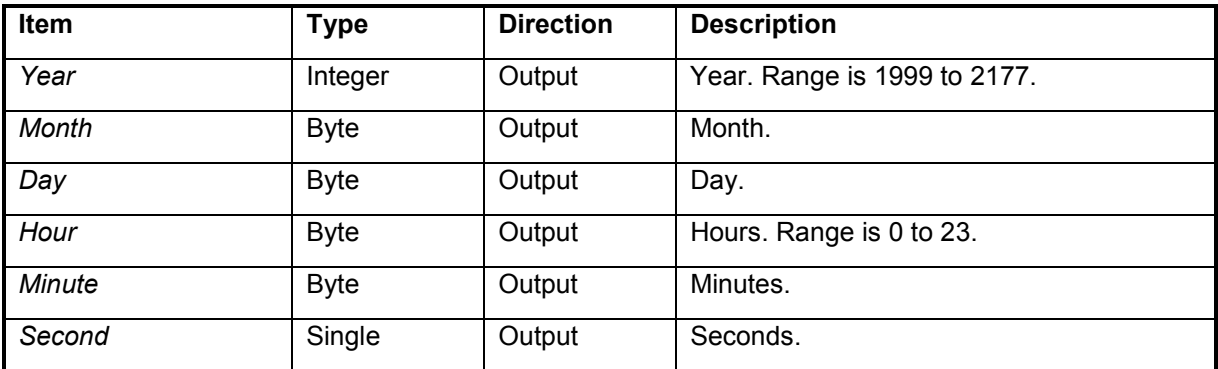

### **Description**

Returns the date and time of day. Time is in 24-hour format.

## **GetXIO** function

**Syntax** BX-01 only

*F* = GetXIO(*Address*)

#### **Arguments**

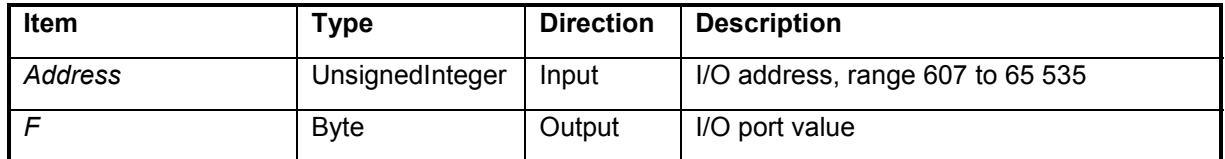

#### **Description**

GetXIO receives data from an eXtended I/O port. BasicX supports up to 65 536 of these I/O ports.

Using the same pins as RAM for addressing (the RD line, the WR line and the IO Request line), BasicX addresses the 65 536 ports.

#### **Warning**

For the *Address* argument, do not use values below 607 (&H25F).

This command enables the RAM/XIO pins. If you have any other functions or data on these pins, then they will be overridden.

```
Dim Value As Byte
Dim Address As New UnsignedInteger
Address = &H700
' Get port data.
Value = GetXIO(Address)
```
### **GetXRAM** procedure

**Syntax** BX-01 only

Call GetXRAM(*Address, Buffer, Count*)

#### **Arguments**

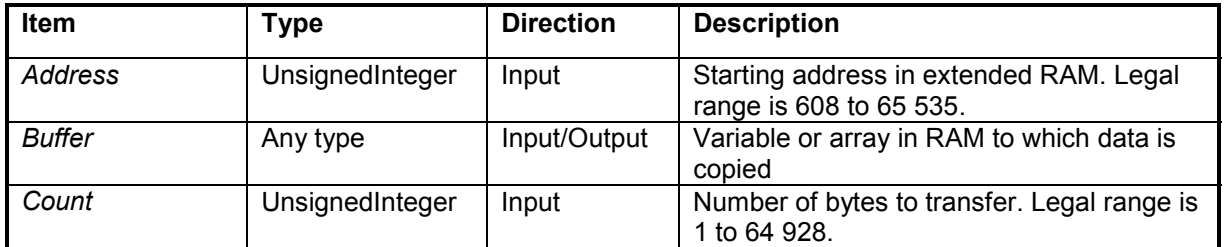

#### **Description**

GetXRAM copies data from extended RAM into local RAM variables. The lengths of both local and extended RAM are 64 KB.

GetXRAM can transfer an arbitrarily large block of memory in a single operation, and the block is allowed to span multiple variables in RAM.

#### **Warning**

Writing to RAM should be restricted to addresses available to user programs. **Writing outside that range may crash the system, either because of RAM overflow or because it interferes with the BasicX operating system.** For the allowable address range, please refer to the memory map in the hardware reference manual for your BasicX system.

#### **Example**

```
Sub Main()
    Dim LocalData(1 To 20) As Single
     ' Write the array to XRAM, starting at location
     ' 4096 (&H1000). Use four bytes per element
     ' for floating point type.
     Call PutXRAM( &H1000, LocalData, 20*4 )
     ' Retrieve the array from XRAM. Syntax is similar.
     Call GetXRAM( &H1000, LocalData, 20*4 )
```
End Sub

### **InputCapture** procedure

#### **Syntax**

Call InputCapture(*CaptureArray, NumberOfPulses, EdgeTrigger*)

#### **Arguments**

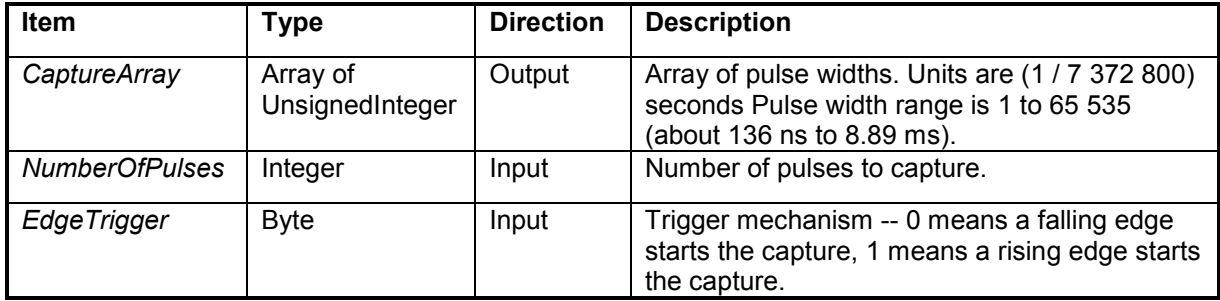

#### **Description**

InputCapture captures a pulsetrain from the input capture pin. By utilizing special hardware within the BasicX chip, the procedure measures pulse widths to very precise tolerances -- values are in units of 1 / 7 372 800 seconds (about 135.6 nanoseconds).

InputCapture suspends the calling task until *CaptureArray* is filled. The procedure does not tie up the machine waiting for input – other tasks are allowed to run while InputCapture is waiting.

On the BX-01 and BX-35, the input capture pin is always a tristate (high impedance) input. On the BX-24, the input capture pin is shared with I/O pin 12, which means pin 12 should be set to either input-tristate or input-pullup before calling InputCapture (see procedure PutPin).

**Note** – once captured, the same *CaptureArray* pulsetrain can be output through the OutputCapture procedure.

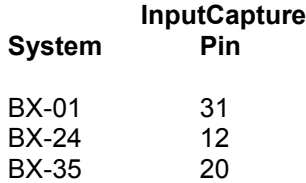

#### **Warning**

InputCapture does not start recording anything until the specified edge trigger (rising or falling) is detected. If the edge never occurs, the procedure never returns.

Timeouts return 65 535 (&HFFFF). That is, if a capture starts, and if a timeout occurs during one or more pulses, the timed-out pulses return values of 65 535.

InputCapture takes over Timer1. If any other task or device is using Timer1, there will be a conflict. The Com2 serial port is an example of a device that use Timer1.

**Example**

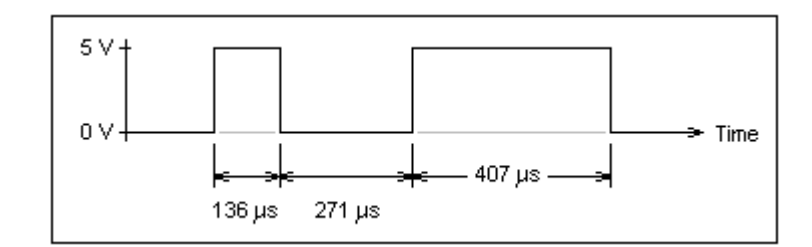

In this example, it is assumed that the above pulse train is received at the input capture pin:

```
Sub Main()
     Dim PulseTrain(1 To 3) As New UnsignedInteger
     ' Get 3 samples, where the first sample starts with a rising edge.
     Call InputCapture(PulseTrain, 3, 1)
     ' After the capture, the array contains approximately these values:
'' 100
     ' PulseTrain(1) = 1000 => 136 us
     ' PulseTrain(2) = 2000 => 271 us
     ' PulseTrain(3) = 3000 => 407 us
```
End Sub

Note that both high and low pulse widths are recorded in the *PulseTrain* array.

# **LCase** function

#### **Syntax**

*F* = LCase(*StringVar*)

#### **Arguments**

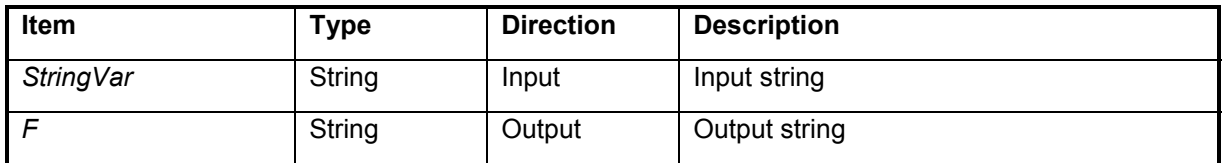

### **Description**

Converts a string to lower case.

#### **Example**

Dim Tx1 As String Dim Tx2 As String  $Tx1 = "ABC"$  $Tx2 = LCase(Tx1)$  '  $Tx2$  is "abc"

### **Len** function

#### **Syntax**

*F* = Len(*StringVar*)

#### **Arguments**

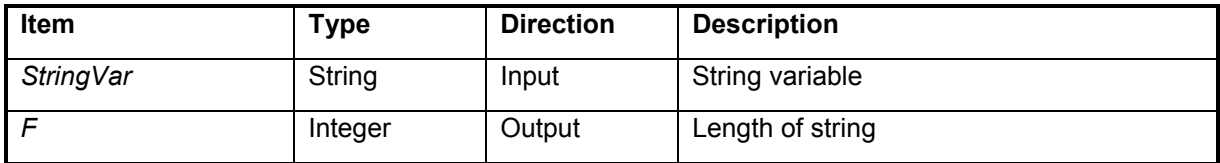

#### **Description**

Finds the length of a string.

```
Dim Length As Integer
Dim Tx1 As String
Dim Tx2 As String * 10
\text{Tx1} = "ABC"
Length = Len(Tx1) ' Length of Tx1 is 3.
Tx2 = "ABC" ' Tx2 is left-justified, blank-filled.
Length = Len(Tx2) ' Length of Tx2 is (constant) 10.
\text{Tx1} = \degree ""
Length = Len(Tx1) ' Now length of Tx1 is zero.
```
## **LockTask** procedure

#### **Syntax**

Call LockTask( )

#### **Arguments**

None.

#### **Description**

Locktask prevents any other tasks from running (with some exceptions -- see below). BasicX will only execute the current task. Other tasks won't run until a call to UnlockTask, Delay, Sleep or any other call that would cause the current task to switch, such as queue or networking system calls, or if another task is triggered by a hardware interrupt.

It is permissible to call LockTask if a task is already locked -- multiple calls to LockTask have the same effect as a single call if a task is already locked. For example, you don't need 2 calls to UnlockTask in order to undo 2 calls to LockTask, generally speaking.

#### **Warning**

If other time critical tasks are also running when the LockTask command is executed, the other tasks generally will not run. Care must be taken to cooperate with other tasks as required.

All tasks generally have the same priority, although if another task is blocked and waiting for a hardware interrupt (see WaitForInterrupt), the interrupt event has priority. The locked task becomes temporarily unlocked and the task scheduler resumes normal task switching. As soon as the previously-locked task resumes running, it becomes locked again.

## **Log** function

#### **Syntax**

*F* = Log(*Operand)*

#### **Arguments**

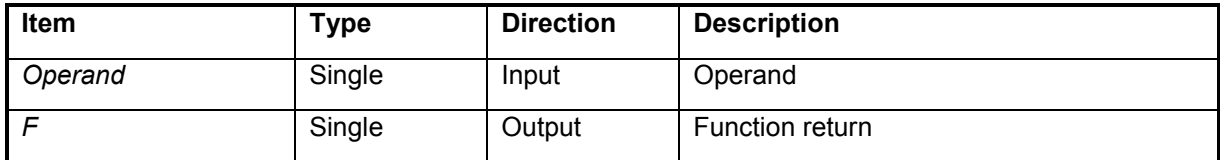

#### **Description**

Calculates the natural logarithm (base *e*). The value of *e* is approximately 2.718 282.

```
Dim F As Single
F = Log(20.08554) ' F is 3.0 (i.e. 20.08554 is approximately e<sup>^3)</sup>
```
# **Log10** function

#### **Syntax**

*F* = Log10(*Operand)*

### **Arguments**

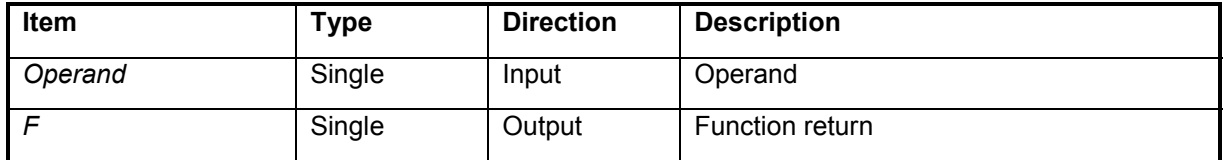

#### **Description**

Calculates the logarithm base 10.

- Dim F As Single
- $F = Log10(100.0)$  ' F is 2.0.
# **MemAddress** function

### **Syntax**

*F* = MemAddress(*Variable*)

### **Arguments**

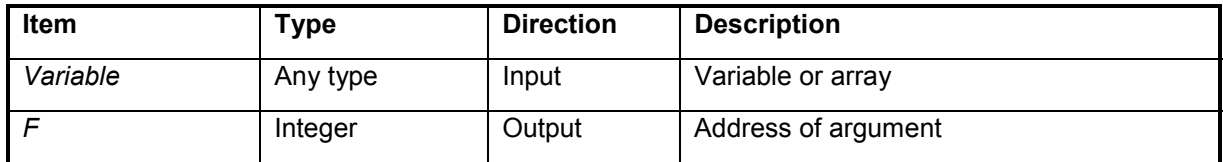

#### **Description**

MemAddress returns the RAM address of the argument. When used in conjunction with RAMPeek or RAMPoke, these functions allow you to modify data directly, while bypassing the restrictions normally imposed by the language.

If the variable is an array, string or multi-byte variable, MemAddress returns the address of the first byte or least significant byte..

### **Warning**

MemAddress should not be used for addresses beyond 32 767, which is the maximum legal value for the function return type. See MemAddressU if you need to handle higher addresses.

### **Example**

See MemAddressU for example.

# **MemAddressU** function

#### **Syntax**

*F* = MemAddressU(*Variable*)

#### **Arguments**

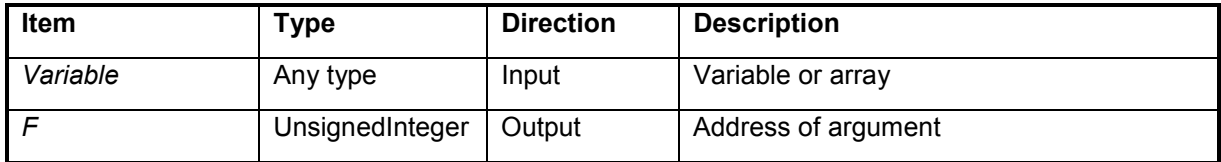

#### **Description**

MemAddressU returns the RAM address of the argument. When used in conjunction with RAMPeek or RAMPoke, these functions allow you to modify data directly, while bypassing the restrictions normally imposed by the language.

If the variable is an array, string or multi-byte variable, MemAddressU returns the address of the first byte or least significant byte.

#### **Example**

```
Sub Main()
    Dim B(1 to 5) As Byte, I As Integer
    Dim Value As Byte
     ' Fill byte array with even numbers.
    For I = 1 to 5
        B(I) = 2 * CByte(I) Next
     ' Read element 3 of the array, which is actually
     ' offset 2 bytes after the beginning of the array
     ' in memory.
    Value = RAMPeek( MemAddressU(B)+2 )
     ' At this point, Value is 6.
```
End Sub

# **Mid** function

### **Syntax**

*F* = Mid(*StringVar, Start, Length*)

Mid(*StringVar, Start, Length*) = *F*

### **Arguments (function return)**

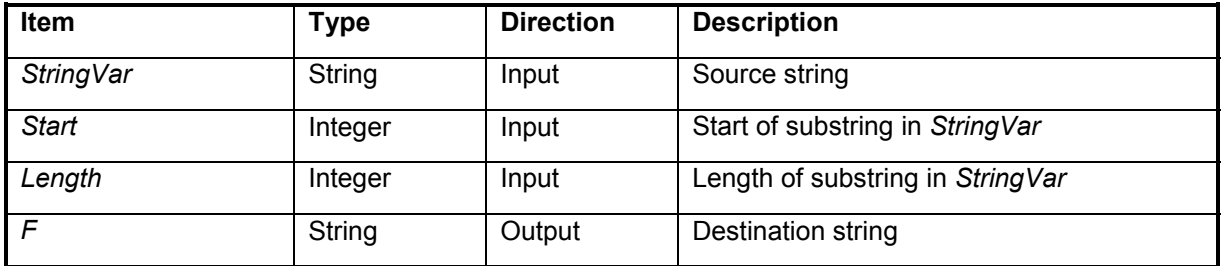

## **Arguments (left side of assignment)**

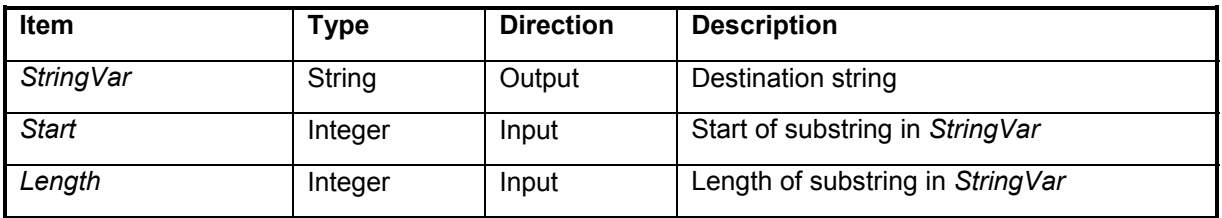

### **Description**

Mid copies a substring from one string to another. Mid is a unique function that can be used on either side of an assignment statement (see examples).

### **Warning**

If the source and destination strings don't have the same length, the destination string is either truncated or blank-filled as needed.

### **Example**

```
Sub Main()
    Dim Istr As String
    Dim Ostr As String
    Istr = "Time heals all wounds"
    Ostr = Istr
    Mid(Ostr, 6, 6) = Mid(Istr, 16, 6)
    Mid(Ostr, 12, 5) = Mid(Istr, 11, 5)
 Mid(Ostr, 17, 5) = Mid(Istr, 6, 5)
 Mid(Ostr, 19, 1) = "e"
     ' At this point, Ostr = "Time wounds all heels"
```
End Sub

# **OpenCom** procedure

### **Syntax**

Call OpenCom(*PortNumber, BaudRate, InputQueue, OutputQueue*)

#### **Arguments**

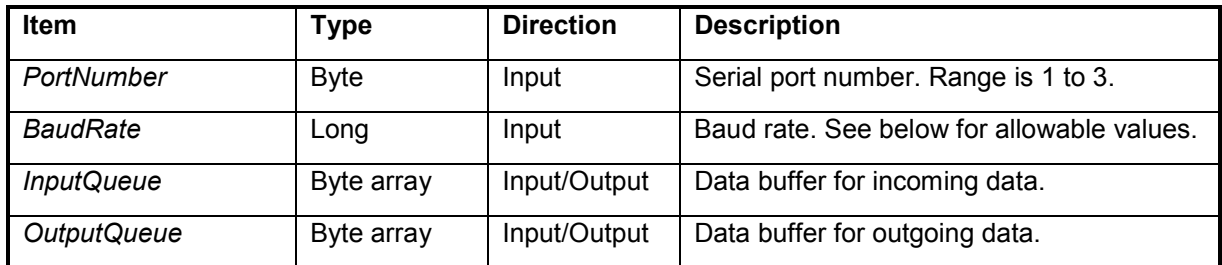

Allowable values for *BaudRate:*

For port 1 (Com1) -- range is 2400 to 460 800. For port 2 (Com2) -- range is 300 to 19 200 (BX-01 only) For port 3 (Com3) -- range is 300 to 19 200 (BX-24, BX-35 only)

### **Description**

OpenCom is used to set up and initialize a BasicX serial port. The procedure attaches two queues to the port -- one for input and one for output. You must call OpenQueue for both queues before calling OpenCom. All ports use 1 start bit and 1 stop bit. Ports 1 and 2 use no parity and 8 data bits. Port 3 has more flexibility regarding parity, data bits and inverted signals (see DefineCom3).

Once a port is opened, bytes placed in the output queue are sent out the port, and any bytes that arrive are placed in the input queue. The two queues are used for data buffering, and interrupt-driven I/O occurs in the background. Pin numbers:

 BX-01: Com1 uses pins 10 and 11. Com2 uses pins 1 and 12; also Timer1. BX-24: Com1 uses pins 1 and 2. Com3 uses any I/O pins (other than 1 or 2); also Timer2. BX-35: Com1 uses pins 14 and 15. Com3 uses any I/O pins (other than 14 or 15); also Timer2.

### **Warning**

OpenQueue must be called for both input and output queues before calling OpenCom. If an input queue fills with bytes faster than the program can remove them, the bytes will be lost.

On the BX-01, Com1 is also the network and cannot be used as a serial port at the same time. **If you use Com1 as a serial port on the BX-01 Developer Board, you must disable the network** by setting pin 14 to output-high (see procedure PutPin).

On the BX-24 and BX-35, DefineCom3 must be called before OpenCom for port 3 (see DefineCom3).

### **Example**

See OpenComEx.bas example file.

## **OpenNetwork** procedure

**Syntax** BX-01 Only

Call OpenNetwork(*BoardAddress, GroupAddress*)

#### **Arguments**

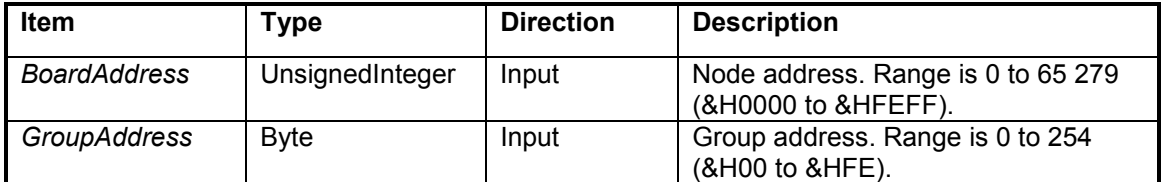

#### **Description**

Defines the network and group address of the local BasicX Chip and enables access from remote BasicX chips.

If you select the network via the BasicX downloading system, the network is started automatically. OpenNetwork is not necessary in this case.

Data sent and received via the network needs to be addressed so that it goes to the correct BasicX chip or correct group of BasicX chips.

Some node addresses have special meanings:

&HFFFF -- Broadcast this message to **all** BasicX chips

&HFFxx -- Broadcast this message to all BasicX chips that are members of group &Hxx

#### **Warning**

Every BasicX chip on a network must have a unique address. Opening a networked BasicX chip with the same address as another BasicX chip can cause problems.

#### **Example**

' This call allows us to receive all packets addressed to ' BoardAddress 1234h. We will also receive groupcasts to ' GroupAddress 32h Call OpenNetwork (&H1234, &H32)

## **OpenQueue** procedure

#### **Syntax**

Call OpenQueue(*Queue, Size*)

#### **Arguments**

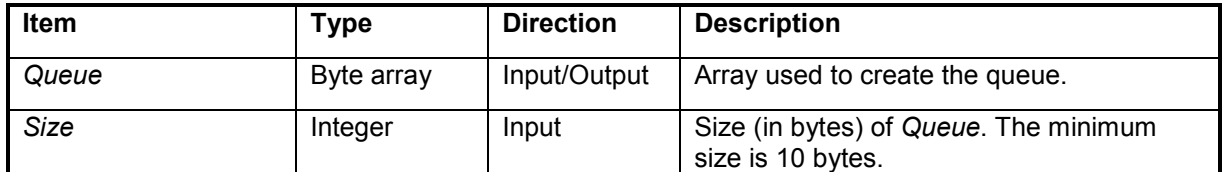

#### **Description**

OpenQueue creates a queue from an array of bytes. Queues are data structures that have special properties. Queues act as data storage elements that can be filled and emptied by tasks. Special code within the BasicX chip is used for automatically transferring queue data between tasks.

Internally, a queue is implemented as a circular buffer, and pointers for the queue are maintained within the queue itself. Opening the queue initializes the pointers. The internal pointer overhead requires 9 bytes, so if you define a 20 byte queue array (for example), that leaves 11 bytes available for data.

#### **Warning**

Queues need to be large enough to accept the largest data items placed in them, in addition to 9 bytes required for internal overhead. The smallest allowable size for a queue array is 10 bytes, which allows 1 byte of data.

```
Dim ICom2(1 to 30) As Byte
Dim OCom2(1 to 30) As Byte
Sub Main()
     Dim Ch As Byte
     ' Open input and output queues.
     Call OpenQueue(ICom2, 30)
     Call OpenQueue(OCom2, 30)
     ' Open serial port and attach both queues to the port.
     Call OpenCom(2, 19200, ICom2, OCom2)
     Call PutQueueStr(OCom2, "Hello World!")
End Sub
```
# **OpenSPI** procedure

### **Syntax**

Call OpenSPI(*Channel, SetupByte, ChipSelectPin*)

#### **Arguments**

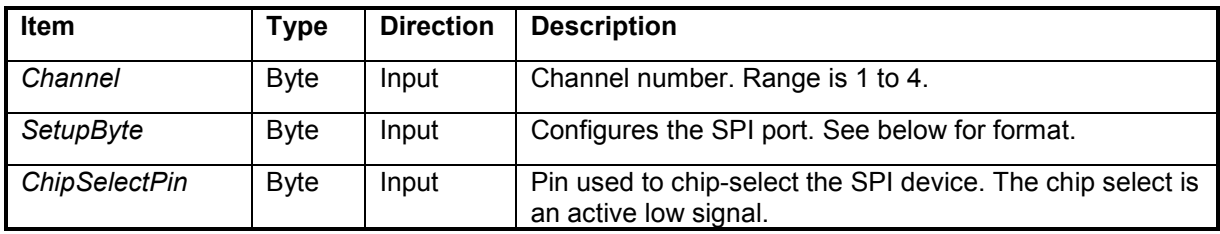

Allowable values for the internal bit pattern in *SetupByte:*

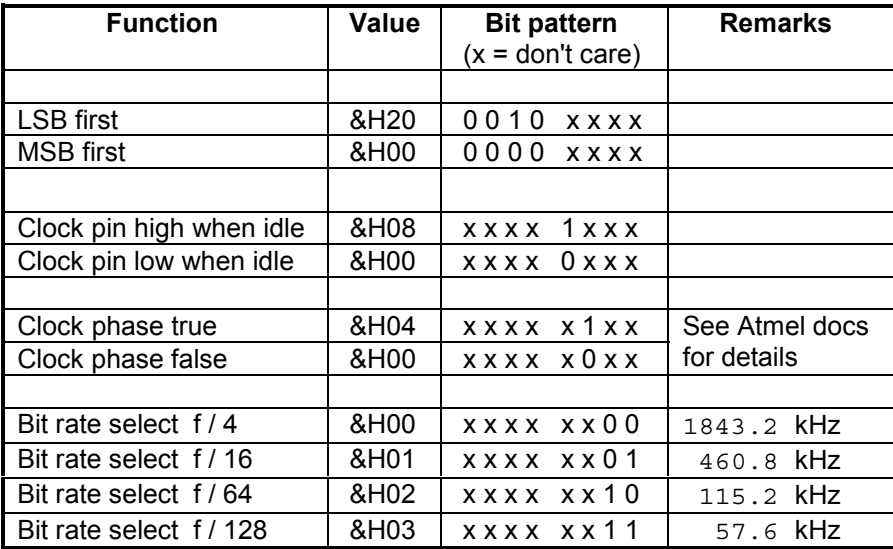

### **Description**

BasicX systems include a hardware-based SPI (Serial Peripheral Interface bus) built into the processor. SPI was created by Motorola, and is a way of transferring data by means of full-duplex 3-wire synchronous data transfer. Many SPI-compatible peripherals are available from manufacturers such as Motorola and National Semiconductor.

Procedure OpenSPI gives you the ability to attach up to 4 SPI devices to a BasicX system. See also procedure **SPICmd** for communicating with the devices.

As can be seen from the *SetupByte* table, the SPI bus can be configured in many different ways regarding speed, bit ordering, clock polarity and clock phase. Each SPI channel can be configured independently of other channels.

```
' OpenSPI parameters:
' Channel: 3
' Bit ordering: LSB first
' Idle clock level: High
' Clock phase: True
' Bit rate: 460.8 kHz
' Chip select pin: 17
Call OpenSPI( 3, bx0010_1101, 17 )
```
# **OpenWatchdog** procedure

### **Syntax**

Call OpenWatchdog(*TimeoutValue*)

#### **Arguments**

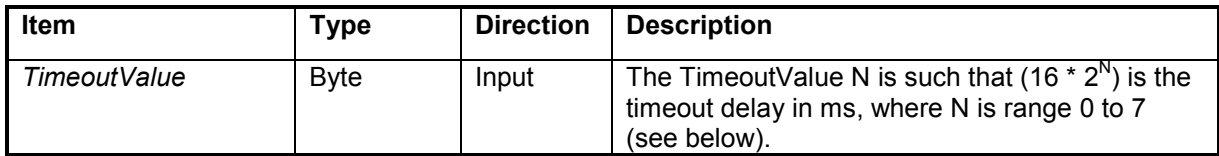

Allowable values for *TimeoutValue:*

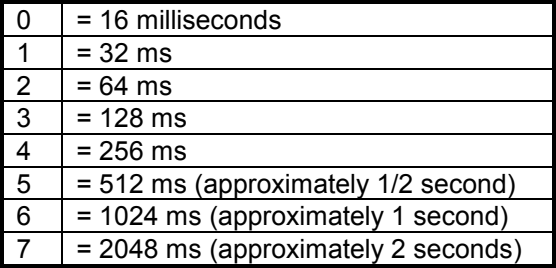

#### **Description**

OpenWatchdog starts the watchdog timer, which will restart the processor unless the timer is periodically refreshed.

What's a watchdog timer? Sometimes an application is so critical that you want to keep it running in almost any condition. If a program locks up or crashes for some reason -- perhaps it executes an unforseen path, or an electrical spike causes garbled data -- a safety feature called a *watchdog timer* can restart the processor. The timer counts down to a preset value, and if the timer is not refreshed before *TimeoutValue* elapses, the processor is reset.

OpenWatchdog starts the watchdog timer. Afterwards, the program is supposed to kick the timer periodically by calling procedure Watchdog. This call is typically inserted in a critical section of code that is executed periodically. If the program malfunctions and fails to execute the critical code, the timer (ideally) never gets refreshed. The watchdog will then reset and reboot the processor after the timeout period elapses, and the program starts over at the beginning.

#### **Warning**

For safety reasons, the BasicX operating system includes no provisions for turning off a watchdog timer once it's turned on. Note also that the watchdog may interfere with downloading new programs -- if the watchdog is active, you may need to do a hard reset whenever you download a new program.

#### **Example**

See WatchDogEx.bas example file.

# **OutputCapture** procedure

### **Syntax**

Call OutputCapture(*CaptureArray, NumberOfPulses, StartingEdge*)

#### **Arguments**

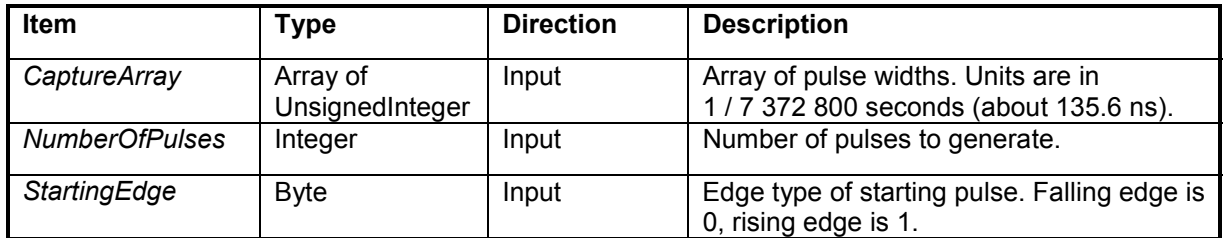

#### **Description**

OutputCapture generates a pulsetrain on the output capture pin. By utilizing special hardware within the BasicX chip, the procedure generates pulse widths to very precise tolerances -- values are in units of 1 / 7 372 800 seconds (about 135.6 nanoseconds).

OutputCapture suspends the calling task until *CaptureArray* is exhausted. OutputCapture is a convenient way to reproduce the pulsetrain detected by the InputCapture procedure.

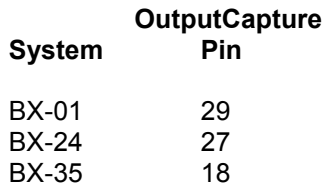

#### **Warning**

OutputCapture takes over Timer1. If any other task or device is using Timer1, there will be a conflict. The Com2 serial port is an example of a device that use Timer1.

### **Example**

```
Sub Main()
    Dim PulseTrain(1 To 3) As New UnsignedInteger
    PulseTrain(1) = 1000 ' (1000 / 7 372 800) = 136 microseconds
    PulseTrain(2) = 2000 ' (2000 / 7 372 800) = 271 microseconds
    PulseTrain(3) = 3000 ' (3000 / 7 372 800) = 407 microseconds
     ' Generate the 3 pulses, starting with a rising edge.
    Call OutputCapture(PulseTrain, 3, 1)
```
#### End Sub

This example produces the following pulse train at the output capture pin:

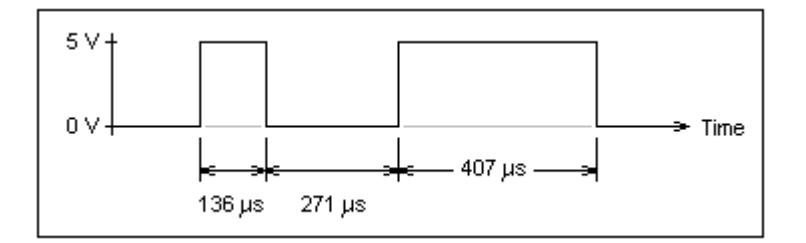

# **PeekQueue** procedure

### **Syntax**

Call PeekQueue(*Queue, Variable, Count*)

#### **Arguments**

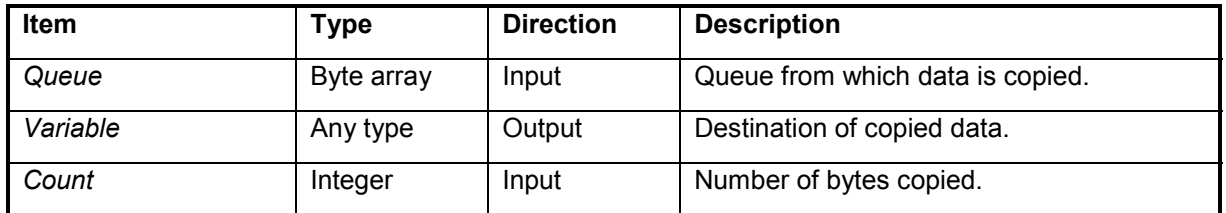

### **Description**

PeekQueue copies data from a queue into RAM variables, but without actually removing the data from the queue. PeekQueue can cross boundries between variables to copy multiple pieces of data in a single operation. Variables do not have to be the same type going in as going out.

If there is nothing in the queue, PeekQueue will suspend the current task until the correct amount of data is placed into the Queue.

### **Warning**

If there is nothing in the queue, and no task ever places anything in the queue, the procedure will not return and the task will halt indefinitely.

#### **Example**

See PeekQueueEx.bas example file.

# **PersistentPeek** function

### **Syntax**

*F* = PersistentPeek(*Address*)

### **Arguments**

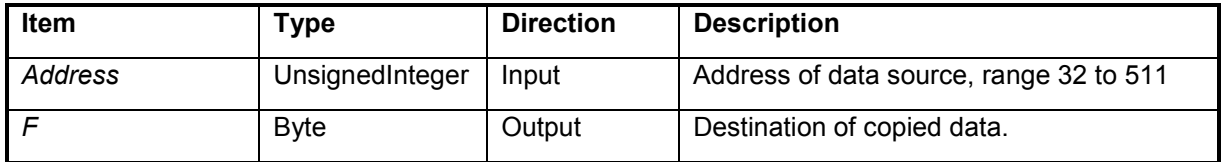

### **Description**

PersistentPeek reads one byte of data located in persistent memory.

There are 480 bytes of persistent memory, located at addresses 32 to 511.

### **Example**

Dim Data As Byte ' Read EEPROM data at address 1234. Data = PersistentPeek(1234)

# **PersistentPoke** procedure

### **Syntax**

Call PersistentPoke(*Value, Address*)

#### **Arguments**

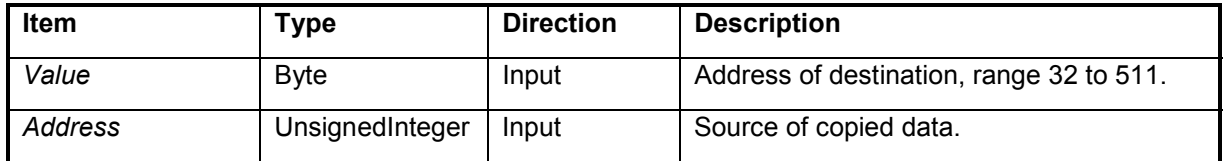

#### **Description**

PersistentPoke writes one byte of data to a location in persistent memory.

There are 480 bytes of persistent memory, located at addresses 32 to 511.

#### **Warning**

Writing to addresses outside the legal range may crash the system.

Note -- persistent memory is implemented in EEPROM, which has limits on how many times you can write to it before it becomes unusable. Typical write limits are 100 000 to 1 000 000. Make sure your program is not stuck in a fast loop writing to persistent memory or it will be destroyed quickly.

```
Dim Data As Byte
' Write value 65 to EEPROM address 1234.
Data = 65Call PersistentPoke(Data, 1234)
```
# **PlaySound** procedure

**Syntax BX-24 Only**

Call PlaySound(*Pin, StartAddress, Length, SampleRate, RepeatCount*)

#### **Arguments**

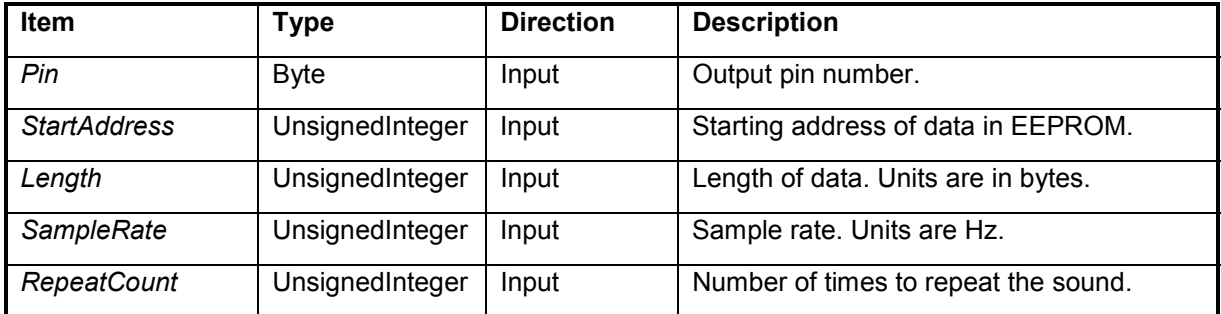

#### **Description**

PlaySound generates sound from sampled data stored in EEPROM.

#### **Warning**

This procedure halts all multitasking for the duration of the call. The real time clock (RTC), task switching and network traffic are suspended during this time. If the combination of *Length*, *SampleRate* and *RepeatCount* is such that the sound duration exceeds about 1.95 ms, the RTC will lose time.

## **Pow** function

### **Syntax**

*F* = Pow(*Mantissa, Exponent*)

### **Arguments**

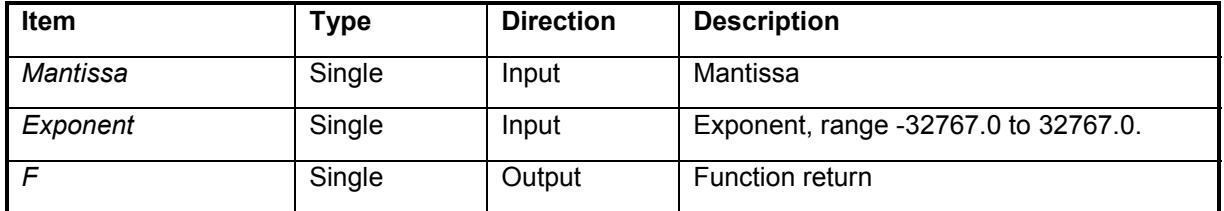

### **Description**

Raises the mantissa to the power specified by the exponent. Note that Pow duplicates the function of the exponentiation operator  $( \wedge ).$ 

#### **Example**

Dim F As Single  $F = Pow(10.0, 3.0)$  '  $F = 1000.0$  $F = 10.0$   $\uparrow$  3.0  $\uparrow$  Exponentiation operator can also be used.

## **PulseIn** procedure (float version)

### **Syntax**

Call PulseIn(*Pin, State, PulseWidth*)

#### **Arguments**

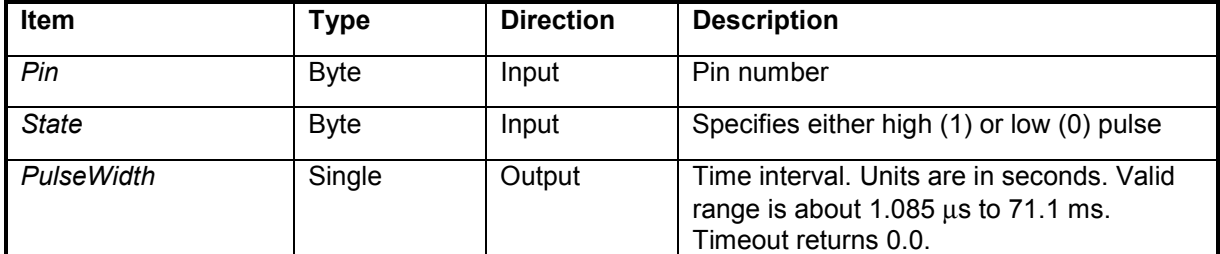

#### **Description**

Measures the width of a pulse on the specified I/O pin.

PulseIn waits for a transition to the state you define, then measures the pulse's duration until it either changes state again or times out. PulseIn times out in approximately 71 milliseconds and returns 0.0 for *PulseWidth*.

*PulseWidth* resolution is about 1.085 µs.

#### **Warning**

PulseIn dedicates the processor to looking for pulses. The real time clock (RTC), task switching and network traffic are suspended during this time. Input pulses longer than 1.95 milliseconds will result in a loss of time in the RTC.

#### **Example**

Dim PulseWidth As Single ' Wait for a high pulse on pin 16. Call PulseIn(16, 1, PulseWidth)

## **PulseIn** function (integer version)

#### **Syntax**

*PulseWidth* = PulseIn(*Pin, State*)

#### **Arguments**

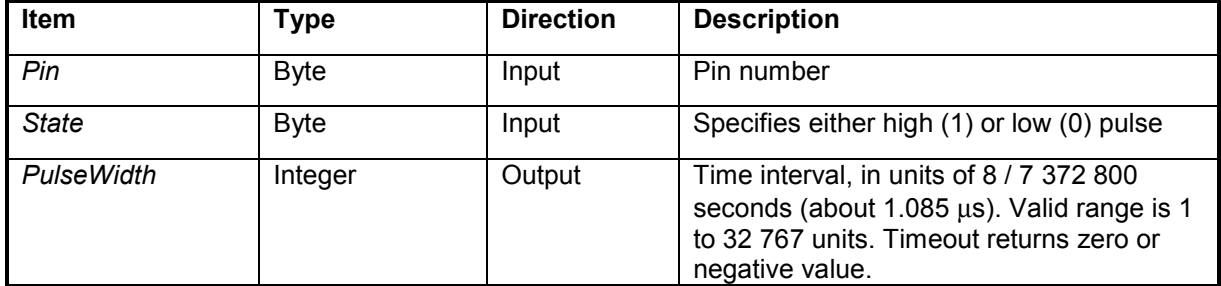

#### **Description**

Measures the width of a pulse on the specified I/O pin.

PulseIn waits for a transition to the state you define, then measures the pulse's duration until it either changes state again or times out. PulseIn times out in approximately 35.5 ms and returns a 0 or negative value for *PulseWidth*.

### **Warning**

PulseIn dedicates the processor to looking for pulses. The real time clock (RTC), task switching and network traffic are suspended during this time. Input pulses greater than a count of 1800 will result in the loss of time in the RTC.

```
Dim PulseWidth As Integer
' Wait for a high pulse on pin 16.
PulseWidth = PulseIn(16, 1)
```
## **PulseOut** procedure (float version)

#### **Syntax**

Call PulseOut(*Pin, PulseWidth, State*)

#### **Arguments**

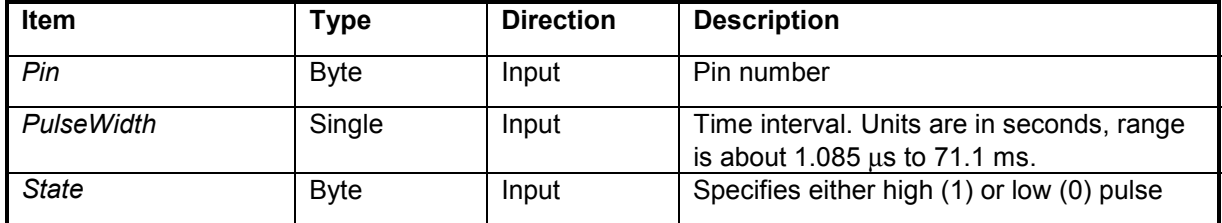

#### **Description**

PulseOut sends a logic high or logic low pulse from any available I/O pin. The procedure waits until the pulse has been sent before returning.

The resolution of PulseOut is  $8/7$  372 800 seconds (about 1.085  $\mu$ s).

Note -- PulseOut can be used solely as a means of generating a delay -- that is, without affecting physical I/O pins. This is done by using pin 0 as the pin parameter. Pin 0 is treated as a dummy pin.

### **Warning**

This procedure halts all multitasking for the duration of the call. The real time clock (RTC), task switching and network traffic are suspended during this time. Output pulses greater than 1.95 milliseconds will result in the loss of time in the RTC.

Also, the behavior of PulseOut is undefined if *PulseWidth* violates range constraints.

#### **Example**

' Send a high pulse to pin 17. Pulse width is 1.5 ms. Call PulseOut(17, 1.5E-3, 1)

## **PulseOut** procedure (integer version)

#### **Syntax**

Call PulseOut(*Pin, PulseWidth, State*)

#### **Arguments**

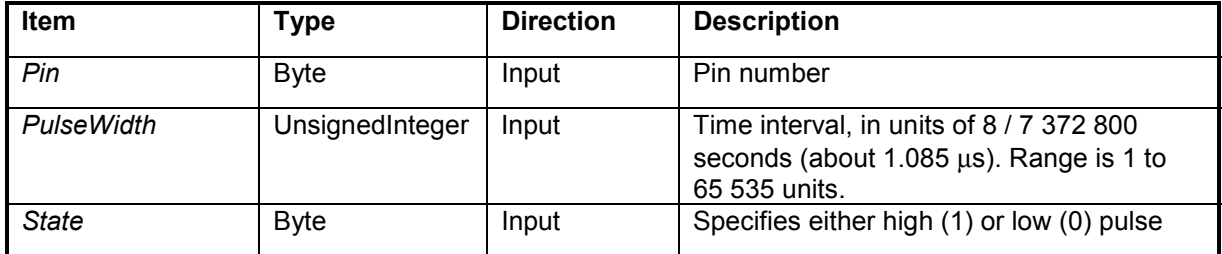

#### **Description**

PulseOut sends a logic high or logic low pulse from any available I/O pin. The procedure waits until the pulse has been sent before returning.

The resolution of PulseOut is  $8/7$  372 800 seconds (about 1.085  $\mu$ s).

Note -- PulseOut can be used solely as a means of generating a delay -- that is, without affecting physical I/O pins. This is done by using pin 0 as the pin parameter. Pin 0 is treated as a dummy pin.

#### **Warning**

This procedure halts all multitasking for the duration of the call. The real time clock (RTC), task switching and network traffic are suspended during this time. Output pulses greater than 1.95 ms will result in the loss of time in the RTC.

Also, the behavior of PulseOut is undefined if *PulseWidth* violates range constraints.

```
Dim PulseWidth As Integer
' Pulse width is 1.5 ms.
PulseWidth = 1382 ' Unit conversion: 1.5E-3/1.085E-6 = 1382
' Send a high pulse to pin 17.
Call PulseOut(17, PulseWidth, 1)
```
# **Put1Wire** procedure

**Syntax BX-24, BX-35 Only**

Call Put1Wire(*PinNumber, BitValue*)

#### **Arguments**

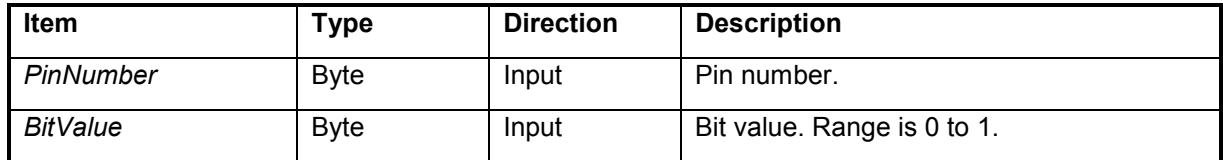

### **Description**

Transmits a single bit using the Dallas 1-Wire protocol. The bit is output on the specified pin number.

# **PutBit** procedure

Call PutBit(*Operand, BitNumber, Value*)

#### **Arguments**

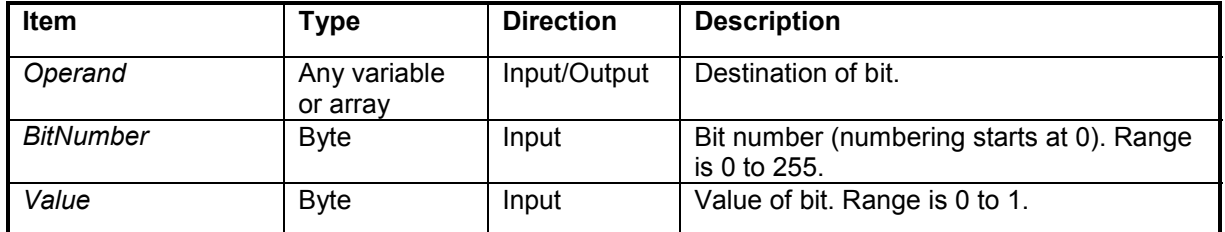

#### **Description**

PutBit sets the specified bit to the state defined by *Value*. Bit numbering starts at 0. If the operand is an array, PutBit can write to any of the first 256 bits of the array.

```
' This illustrates PutBit for a single byte.
    Dim A As Byte, B As Byte, C As Byte
   A = bx00100000 Call PutBit(A, 2, 1) ' Here A = bx00100100
    Call PutBit(A, 5, 0) ' Here A = bx00000100
' This illustrates PutBit for a 32-bit Long array.
    Dim L(1 To 2) as Long
   L(2) = 0 ' Set the first bit of the second element.
   Call PutBit(L, 32, 1) ' Here, L(2) = 1.
```
# **PutDAC** procedure

#### **Syntax**

Call PutDAC(*Pin, NondimVolt, DACCounter*)

#### **Arguments**

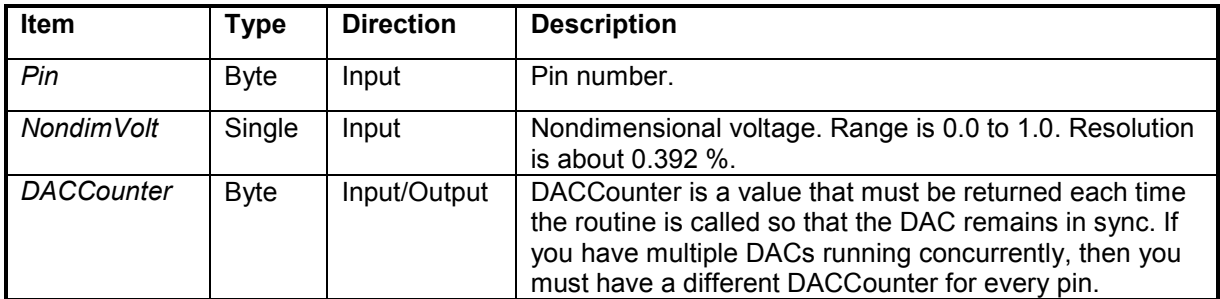

#### **Description**

PutDAC generates an 8-bit pseudo-analog voltage on an I/O pin. On 5 volt systems, the voltage range is 0.0 V to 5.0 V, with a resolution of about 19.6 mV.

A rapid set of pulses is precisely timed to produce the desired voltage. A simple low pass filter circuit is needed externally to filter the output. PutDAC produces this "blast" of pulses for a short time, then places the pin in a high impedance state before returning.

The external filter circuit is relied upon to maintain the voltage between calls. PutDAC should be called periodically to refresh the pin and keep the voltage within tolerances. The optimum refresh rate depends on the characteristics of the circuit to which the pin is connected. You might consider calling PutDAC in a separate task if you need to refresh the pin continuously.

See **DACPin** for the integer equivalent of PutDAC.

#### **Warning**

PutDAC turns the selected pin into an output pin independent of any other setting. Also, if the output pin is not refreshed periodically, the analog output voltage will not be maintained

```
Dim DACCounter As Byte
Const Pin As Byte = 16
' Set pin 16 to 75 percent of full scale.
 Call PutDAC(Pin, 0.75, DACCounter)
```
# **PutDate** procedure

### **Syntax**

Call PutDate(*Year, Month, Day*)

### **Arguments**

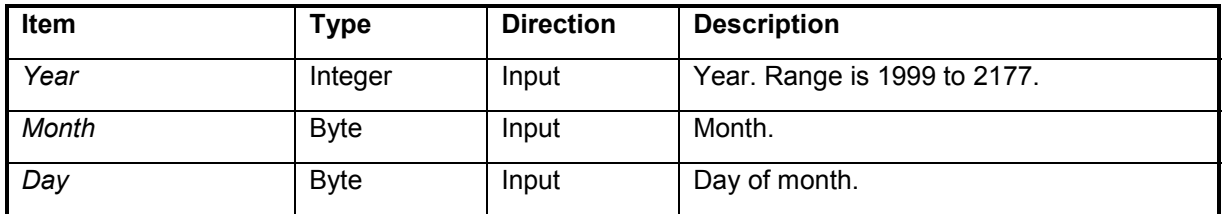

### **Description**

Sets the date. The day of week is also defined automatically when PutDate is called (see GetDayOfWeek function).

# **PutEEPROM** procedure 32 KB SPI EEPROM only

#### **Syntax**

Call PutEEPROM(*Address, Value, Length*)

#### **Arguments**

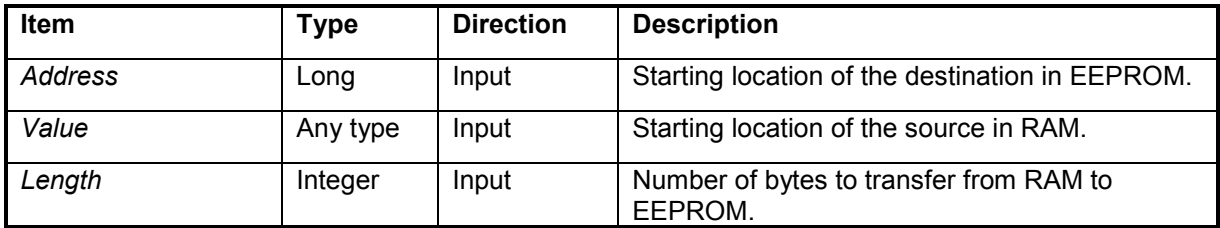

#### **Description**

PutEEPROM transfers data from RAM to EEPROM. The EEPROM memory is where the BasicX program is stored. Since a particular program may not use all available memory, PutEEPROM allows you to use leftover space for nonvolatile data storage.

PutEEPROM can transfer an arbitrarily large block of memory in a single operation, and the block is allowed to span multiple variables in RAM.

#### **Warning**

1. Writing to code space in EEPROM can corrupt an executing program. Any writes should be to addresses beyond the end of the program. In order to determine the last address occupied by code, refer to the code memory section in the MPP map file (the MPP file is generated whenever you compile a program).

2. Note that EEPROMs have limits on how many times you can write to them before they become unusable. Typical write limits are 100 000 to 1 000 000. Make sure your program is not stuck in a fast loop writing to EEPROM or it will be destroyed quickly.

3. PutEEPROM works only for systems with external 32 KB SPI EEPROM chips.

```
Dim Name As String * 20
Dim Address As String * 20
Sub Main()
    Name = "W.C.Fields"
    Address = "Chattanooga"
     ' Copy 2 strings at 22 bytes per string (20
     ' characters plus 2 bytes overhead per string).
     Call PutEEPROM(1000, Name, 22)
     Call PutEEPROM(1022, Address, 22)
End Sub
```
# **PutNetwork** procedure

#### Syntax **BX-01 Only**

Call PutNetwork(*NodeAddress, MemoryAddress, Value, Result*)

#### **Arguments**

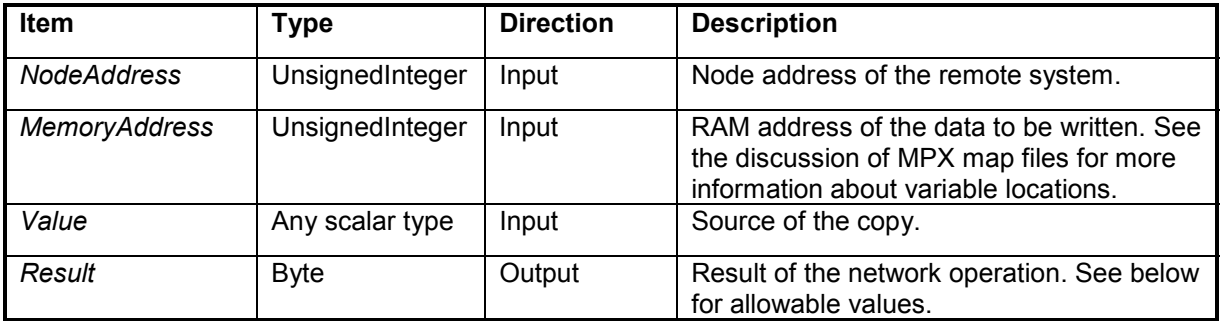

Allowable values for *Result:*

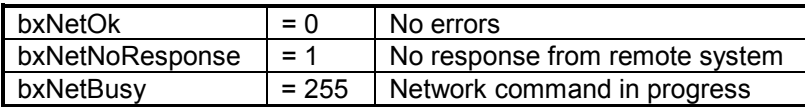

#### **Description**

PutNetwork copies a scalar variable to a RAM location you specify in a remote BasicX system.

The task that executes the PutNetwork procedure will suspend until the data transfer is either acknowledged by the remote system, or a number of retries has been attempted. The task is then awakened and a result value is returned.

#### **Warning**

Care must be taken when sending data to a remote system. If you do not send data to the correct location, data in the remote system could become corrupted and make the system unreliable.

#### **Known Bugs**

If another node on the network attempts to transmit a network packet simultaneously, the processor may hang.

# **PutNetworkP** procedure

Syntax **BX-01 Only** 

Call PutNetworkP(*NodeAddress, MemoryAddress, Value, Result*)

#### **Arguments**

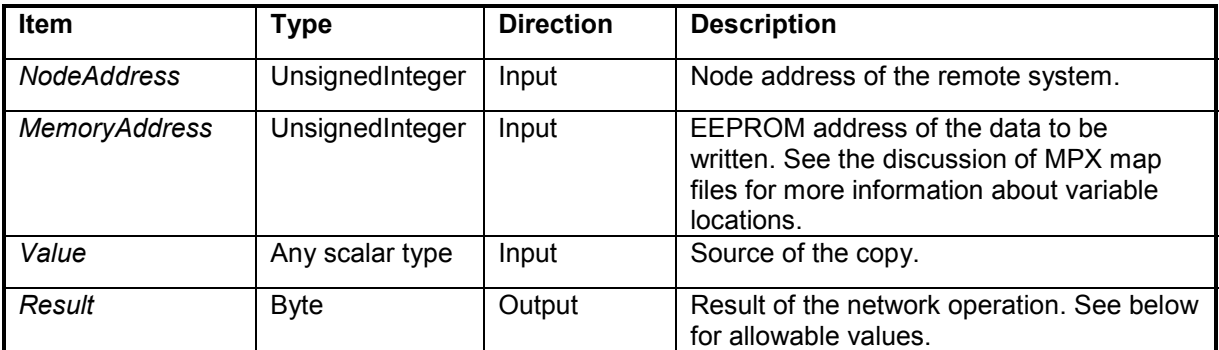

Allowable values for *Result:*

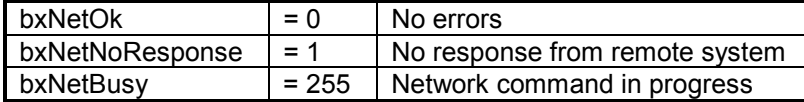

#### **Description**

PutNetworkP copies a scalar variable to an EEPROM (persistent) location you specify in a remote BasicX system.

The task that executes the PutNetworkP procedure will suspend until the data transfer is either acknowledged by the remote system, or a number of retries has been attempted. The task is then awakened and a result value is returned.

#### **Warning**

Care must be taken when sending data to a remote system. If you do not send data to the correct location, data in the remote system could become corrupted and make the system unreliable.

#### **Known Bugs**

See procedure PutNetwork.

# **PutNetworkPacket** procedure

### Syntax **BX-01 Only**

Call PutNetworkPacket(*Packet, Result*)

#### **Arguments**

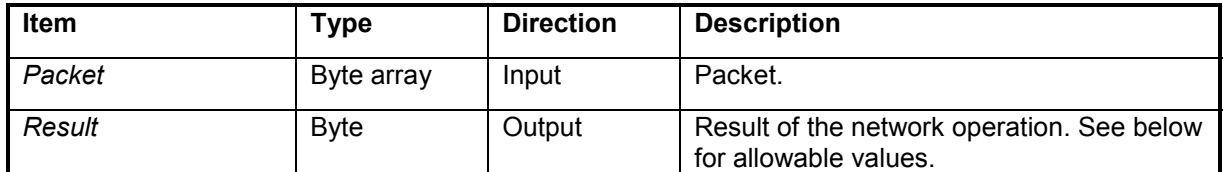

Allowable values for *Result:*

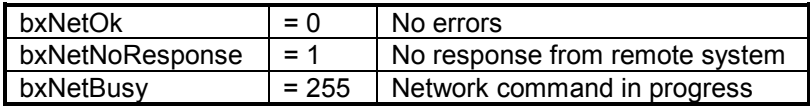

#### **Description**

PutNetworkPacket is a command typically used by operating system functions that need to send a network packet in a particular format.

PutNetworkPacket assumes that you know the packet format and have already built a formatted packet in memory, which is sent out directly without any operating system supervision.

### **Warning**

This procedure used by operating system functions and is typically not used by user programs.

#### **Known Bugs**

See procedure PutNetwork.

# **PutNetworkQueue** procedure

**Syntax** BX-01 Only

Call PutNetworkQueue(*NodeAddress, QueueAddress, Value, Result*)

#### **Arguments**

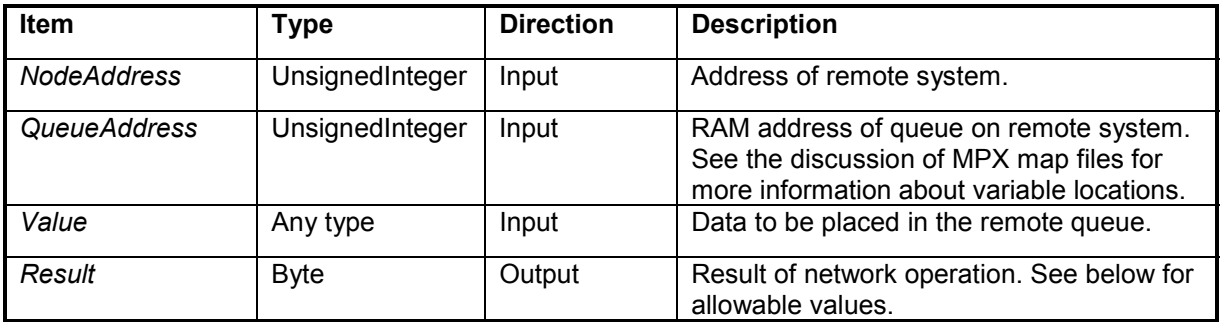

Allowable values for *Result:*

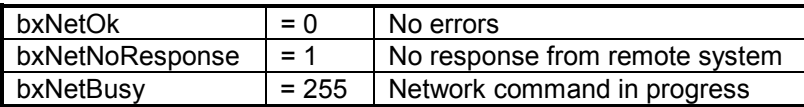

#### **Description**

PutNetworkQueue places data in a queue in a remote system across the network.

This procedure is useful for cases where multiple BasicX systems send data to a common node. An example is a security system where a central station will monitor events. Remote systems can send data to a queue in the central station when events occur.

PutNetworkQueue places the node address of the sending node in the queue in front of the data. In this way the remote computer knows the sender of the data. If the remote system does not need this data, the system must extract and discard it.

#### **Warning**

Care must be taken when sending data to a remote system. If you do not send data to the correct location, data in the remote system could become corrupted and make the system unreliable.

#### **Known Bugs**

See procedure PutNetwork.

# **PutPin** procedure

#### **Syntax**

Call PutPin(*Pin, State*)

#### **Arguments**

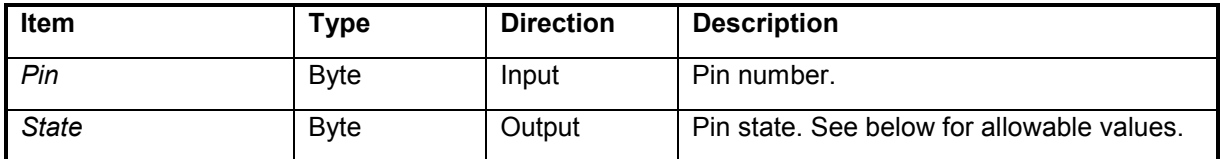

Allowable values for *State:*

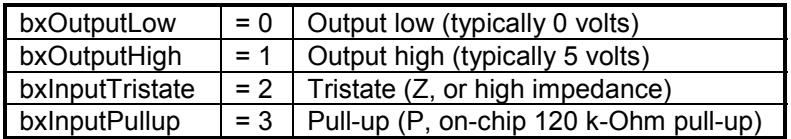

#### **Description**

PutPin configures an I/O pin to be output low (0), output high (1), input tristate (Z), or input pull-up (P).

PutPin gives you total control over the state of a pin. You can output a high or low value as you might expect. You can also set the pin to tristate, which is also called a high impedance. This is valuable when you are communicating with a bi-directional bus. The fourth state is pull-up, which connects an on-chip pull-up resistor of approximately 120 kΩ. This state is useful when you are reading data from a passive device like a switch.

PutPin is typically used in conjunction with the GetPin function, where PutPin is used to define the state of the pin before reading it.

```
' Set I/O pin 17 high, then wait 1/2 second before pulling it low.
Call PutPin(17, bxOutputHigh)
Call Sleep(0.5)
Call PutPin(17, bxOutputLow)
```
## **PutQueue** procedure

### **Syntax**

Call PutQueue(*Queue, Variable, Count*)

#### **Arguments**

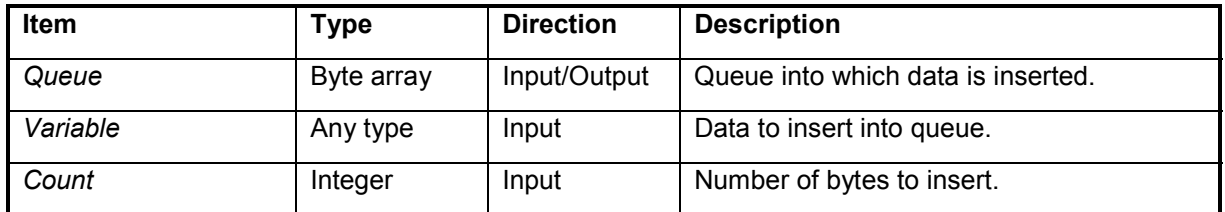

#### **Description**

PutQueue copies data from RAM variables into a queue. PutQueue can cross boundries between variables to transfer multiple pieces of data in a single operation. Variables do not have to be the same type going in as going out (see example code below). Note that if an entire array is copied to the queue in a single operation, the data is transferred starting with the lowest element.

If the queue is full, PutQueue will suspend the task until there is enough room to insert the data.

Queues are a convenient way to pass data between tasks or to store data for future processing.

#### **Warning**

If there is not enough space left in the queue, and no task ever removes anything from the queue, the procedure will not return and the task will halt indefinitely.

#### **Example**

```
Dim Oven(1 To 50) As Byte
Dim Pi As Single
Dim Fridge(1 To 4) As Byte
Sub Main()
     Call OpenQueue(Oven, 50)
     Pi = 3.14159
     ' Put some Pi in the oven.
     Call PutQueue(Oven, Pi, 4)
     ' Put four byte-size pieces of Pi in the Fridge.
     Call GetQueue(Oven, Fridge, 4)
```
End Sub

# **PutQueueStr** procedure

#### **Syntax**

Call PutQueueStr(*Queue, StringSource*)

#### **Arguments**

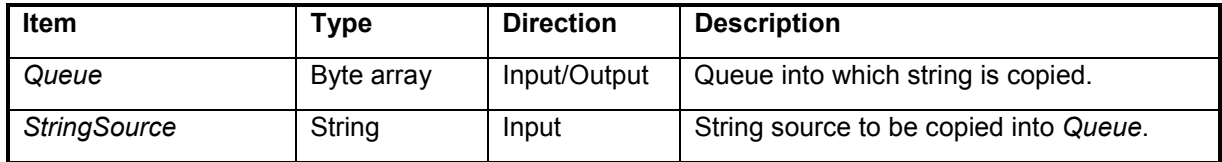

#### **Description**

PutQueueStr places a string in a queue.

A typical use for this function is to make the equivalent of a "Print" statement, by placing text in a serial port queue for transmission to another device.

#### **Warning**

If there is not enough space in the queue, and no task ever removes anything from the queue, PutQueueStr will not return and the task will halt indefinitely. One way to avoid this problem is to break a string into smaller pieces that are fed to the queue incrementally.

```
Dim OCom(1 To 30) As Byte
Dim ICom(1 To 30) As Byte
Sub Main()
    Dim Howdy As String * 20
     Call OpenQueue(OCom, 30)
     Call OpenQueue(ICom, 30)
     Call OpenCom(2, 19200, ICom, OCom)
     Howdy = "Hello World!"
     Call PutQueueStr(OCom, Howdy)
     ' Append carriage return and line feed
    Call PutQueueStr(OCom, Chr(13) & Chr(10))
End Sub
```
# **PutTime** procedure

## **Syntax**

Call PutTime(*Hour, Minute, Second*)

### **Arguments**

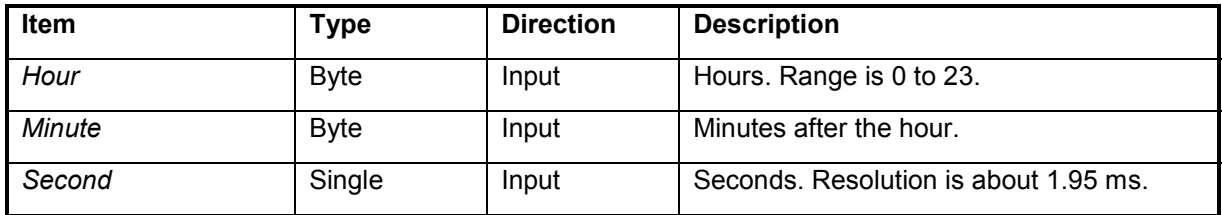

### **Description**

Sets the time of day in 24-hour format.

# **PutTimestamp** procedure

### **Syntax**

Call PutTimestamp(*Year, Month, Day, Hour, Minute, Second*)

### **Arguments**

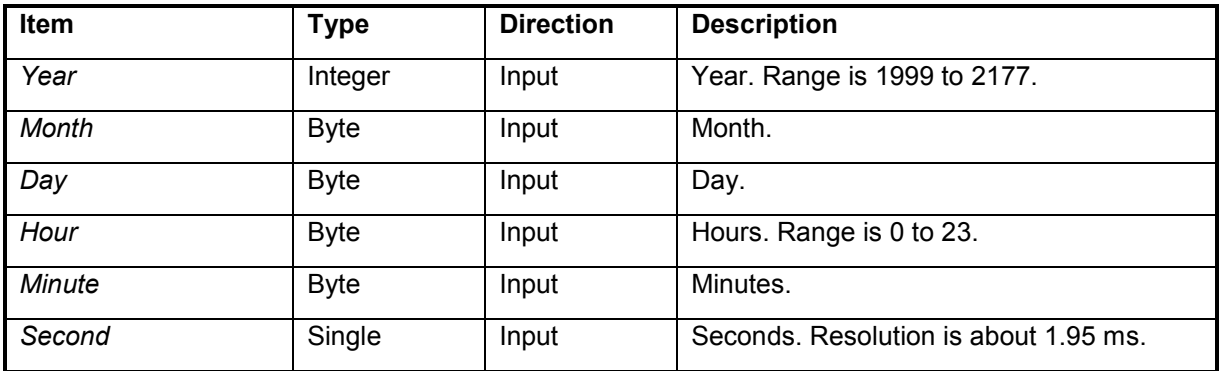

### **Description**

Sets the date and time of day. Time is in 24-hour format. PutTimestamp also automatically defines the day of week (see GetDayOfWeek function).

# **PutXIO** procedure

**Syntax** BX-01 only

Call PutXIO(*Address, Value*)

#### **Arguments**

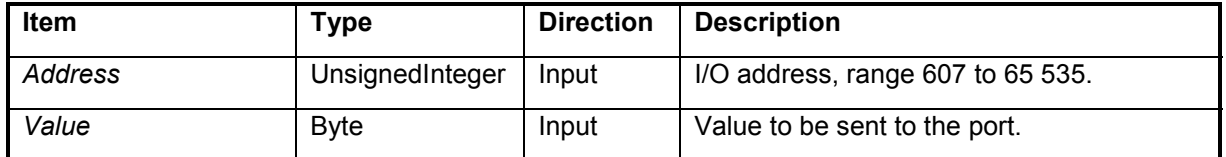

#### **Description**

PutXIO sends data to an eXtended I/O port. BasicX supports up to 65 536 of these I/O ports, making a total of 512 Kbits of I/O.

Using the same pins as RAM for addressing (the RD line, the WR line and the IO Request line), BasicX addresses the 65 536 ports.

#### **Warning**

For the *Address* argument, do not use values below 607 (&H25F).

This command enables the RAM/XIO pins. If you have any other functions or data on these pins, they will be overridden.

```
Dim Address As New UnsignedInteger
Dim Value As Byte
Address = &H3213
Value = &H47' Output the data.
Call PutXIO(Address, Value)
```
# **PutXRAM** procedure

**Syntax** BX-01 only

Call PutXRAM(*Address, Buffer, Count*)

#### **Arguments**

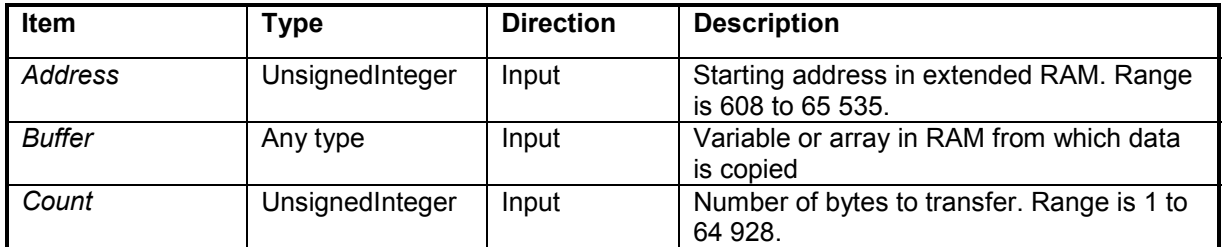

#### **Description**

PutXRAM copies data from local RAM variables into extended RAM. The lengths of both local and extended RAM are 64 KB.

PutXRAM can transfer an arbitrarily large block of memory in a single operation, and the block is allowed to span multiple variables in RAM.

#### **Example**

Sub Main() Dim LocalData(1 To 20) As Single ' Write the array to XRAM, starting at location ' 4096 (&H1000). Use four bytes per element ' for floating point type. Call PutXRAM( &H1000, LocalData, 20\*4 ) ' Retrieve the array from XRAM. Syntax is similar. Call GetXRAM( &H1000, LocalData, 20\*4 )

End Sub

# **Randomize** procedure

# **Syntax**

Call Randomize

#### **Arguments**

None

# **Description**

Randomize uses the system clock to set the value of the seed for the random number generator. See Rnd function for details.

# **RAMPeek** function

#### **Syntax**

*F* = RAMPeek(*Address*)

#### **Arguments**

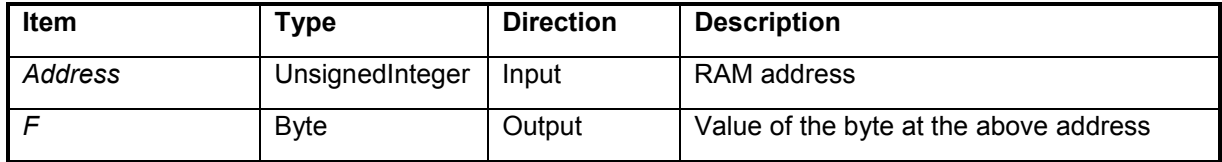

#### **Description**

RAMPeek allows you to read any byte in RAM memory, while bypassing the rules normally associated with variable types. For example, you can look at the third byte of a 4-byte floating point variable, or look at the bytes of a string directly.

#### **Example**

```
Dim Gbyte As Byte
Dim TestString As String * 32
Sub Main()
     ' Read byte at memory location 8756 (&h2234).
     Gbyte = RAMPeek(&h2234)
     TestString = "Hello World!"
     ' Read character 7 of the test string, which
     ' is actually offset 8 bytes after the
     ' beginning of the string in memory.
     Gbyte = RAMPeek( MemAddress(TestString)+ 8 )
     ' At this point, Gbyte is 87 (ASCII "W").
```
End Sub

# **RAMPoke** procedure

### **Syntax**

Call RAMPoke(*Value, Address*)

#### **Arguments**

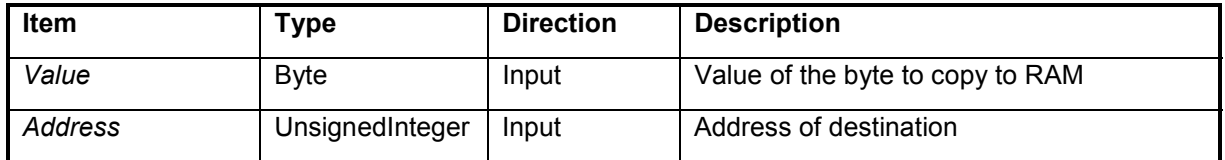

#### **Description**

RAMPoke allows you to write a byte anywhere in RAM memory, while bypassing the rules normally associated with variable types. For example you can modify the top byte of an integer, or modify the bytes of a string directly.

#### **Warning**

Writing to RAM should be restricted to addresses available to user programs. **Writing outside that range may crash the system, either because of RAM overflow or because it interferes with the BasicX operating system.** For the allowable address range, please refer to the memory map in the hardware reference manual for your BasicX system.

```
Sub Main()
     Dim TestString As String * 32
     Dim Gbyte As Byte
     TestString = "Hel o World!"
     ' Read character 3 of the test string, which
     ' is actually offset 4 bytes after the
     ' beginning of the string in memory.
     Gbyte = RAMPeek( MemAddress(TestString) + 4 )
     ' At this point, Gbyte is 108 (ASCII "l"). Copy
     ' the byte to the next character.
     Call RAMPoke( Gbyte, MemAddress(TestString) + 5 )
     ' The string now reads "Hello, World!"
End Sub
```
# **RCTime** procedure (float version)

#### **Syntax**

Call RCTime(*Pin, State, Interval*)

#### **Arguments**

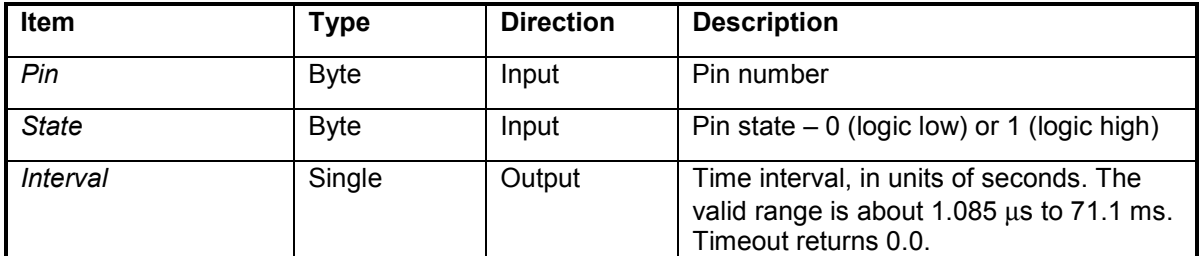

#### **Description**

RCTime measures how long an I/O pin stays at a specified state. The pin is configured to input-tristate (high impedance) for the measurement. Timeout returns 0.0. Resolution is about 1.085  $\mu$ s.

#### **Warning**

RCTime dedicates the processor to looking for a transition. The real time clock, task switching and network traffic are suspended during this time.

The procedure overrides any previous pin configuration and leaves the pin as input-tristate.

If the pin is not at the specified state when you call RCTime, the procedure immediately returns with the smallest valid nonzero value for *Interval* (about 1.085E-6).

#### **Example**

This example illustrates the use of RCTime to measure the time it takes for a capacitor to discharge.

```
Dim TimeDelay As Single
Call PutPin(17, bxOutputLow) ' Pull I/O pin 17 low.
' Wait about 8.7 microseconds for the capacitor to discharge.
Call Delay(8.7E-6)
' Measure the time it takes for the capacitor to charge to a
' set point. Set pin 17 to input-tristate and then measure how
' long the pin stays at logic low.
Call RCTime(17, 0, TimeDelay)
```
# **RCTime** function (integer version)

#### **Syntax**

*Interval* = RCTime(*Pin, State*)

#### **Arguments**

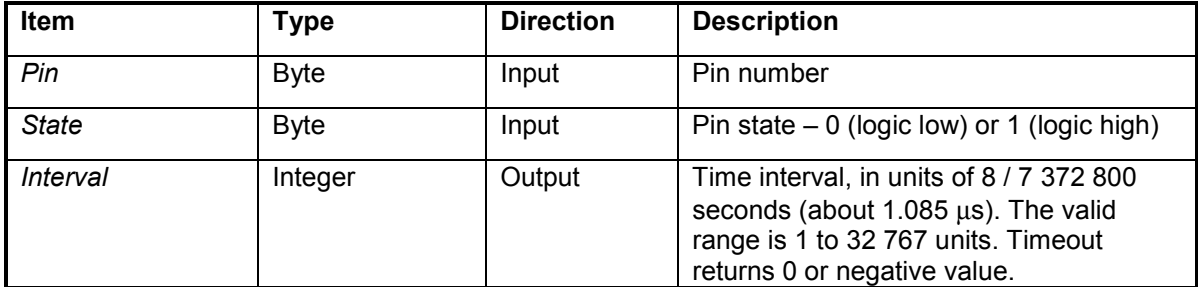

#### **Description**

RCTime measures how long an I/O pin stays at a specified state. The pin is configured to input-tristate (high impedance) for the measurement. Timeout returns a 0 or negative value.

#### **Warning**

RCTime dedicates the processor to looking for a transition. The real time clock, task switching and network traffic are suspended during this time.

The procedure overrides any previous pin configuration and leaves the pin as input-tristate.

If the pin is not at the specified state when you call RCTime, the procedure immediately returns with 1 as *Interval*

### **Example**

This example illustrates the use of RCTime to measure the time it takes for a capacitor to discharge.

```
Dim TimeDelay As New UnsignedInteger
Call PutPin(17, bxOutputLow) ' Pull I/O pin 3 low.
' Wait about 8.7 microseconds for the capacitor to discharge.
Call Sleep(8)
' Measure the time it takes for the capacitor to charge to a
' set point. Set pin 3 to input-tristate and then measure how
' long the pin stays at logic low.
TimeDelay = RCTime(17, 0)
```
# **ResetProcessor** procedure

# **Syntax**

Call ResetProcessor( )

### **Arguments**

None.

# **Description**

ResetProcessor causes the BasicX processor to reset and reboot within 17 milliseconds.

# **Rnd** function

## **Syntax**

*F* = Rnd

### **Arguments**

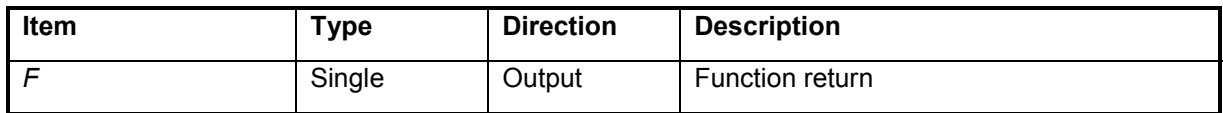

# **Description**

Rnd returns a random number greater than or equal to 0.0 and less than 1.0.

Rnd is a multiplicative congruential random number generator that uses a 32-bit integer seed in static memory. Procedure Randomize can be used to set the seed based on the value of the system clock.

Alternatively, you also have direct access to the seed, which is a system-supplied global variable called SeedPRNG. The seed is a 32-bit Long type.

# **Semaphore** function

# **Syntax**

*F* = Semaphore(*Variable*)

## **Arguments**

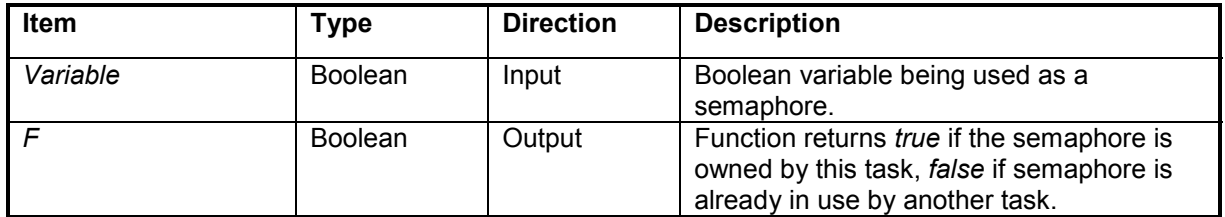

### **Description**

Semaphore is a function that allows tasks to share variables in a cooperative fashion.

Semaphores protect shared data. A semaphore is a signalling mechanism that allows a task to signal to other tasks whether or not it "owns" a particular block of data. When a task owner is done with the data, the task clears the semaphore, giving up ownership and allowing others to use the data.

Due to the complex nature of the function please refer to the entire section covering the semaphore.

### **Warning**

If a task fails to set a semaphore to *false* when it's done with shared data, other tasks will never be able to use the data, and your system could grind to a halt.

### **Example**

See SemaphoreEx.bas example file.

# **SerialNumber** procedure

# **Syntax**

Call SerialNumber(*Value*)

### **Arguments**

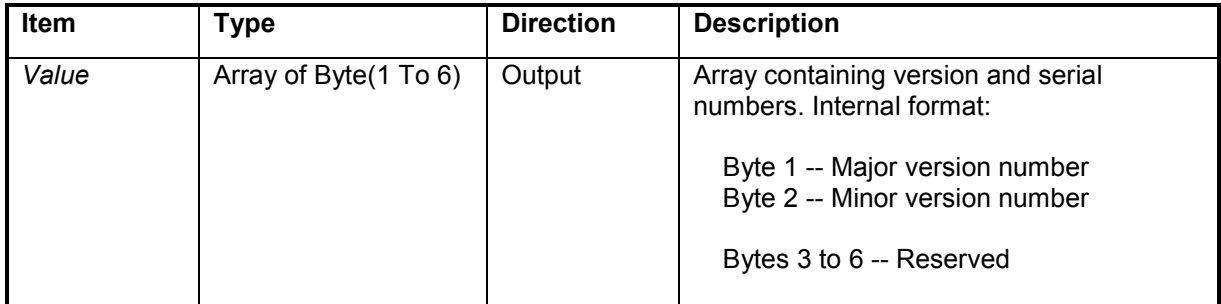

#### **Description**

This procedure returns major and minor version numbers of the BasicX chip.

### **Example**

```
Public Sub Main()
     Dim SN(1 To 6) As Byte
     Dim MajorVersion As Byte
     Dim MinorVersion As Byte
     Call SerialNumber(SN)
     MajorVersion = SN(1)
     MinorVersion = SN(2)
     Debug.Print "BasicX V"; CStr(MajorVersion); "."; CStr(MinorVersion)
```
End Sub

# **Sin** function

# **Syntax**

*F* = Sin(*Operand)*

# **Arguments**

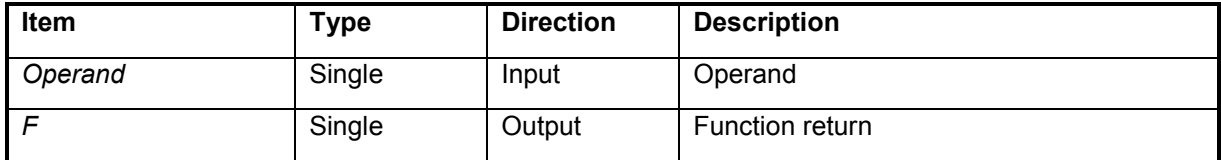

# **Description**

Sine function. Operand is in units of radians.

```
Dim F As Single
Const Pi As Single = 3.14159265
' 30 degrees, converted to radians.
F = \sin(Pi/6.0) ' Here F is 0.5
```
# **Sleep** procedure (float version)

#### **Syntax**

Call Sleep(*SleepInterval*)

#### **Arguments**

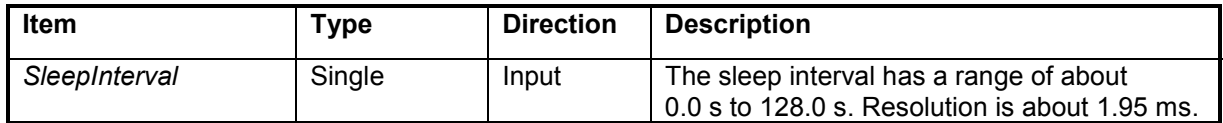

#### **Description**

Suspends the current task for approximately the specified time interval. At the end of *SleepInterval*, the task will become ready again. How soon the task actually resumes execution depends on how busy the system is with other tasks.

Although task switching generally occurs without sleep, a sleep of 0.0 is a useful way encourage a task switch, while allowing immediate resumption if no other tasks are eligible to run.

If the task is locked, Sleep will unlock the task (see procedure LockTask).

#### **Warning**

Sleep actually waits for a certain number of clock ticks, which means *SleepInterval* represents neither a guaranteed minimum nor maximum delay, since the exact timing depends on where the program is relative to a tick cycle (if you want to specify a minimum delay, see procedure Delay).

```
'Set pin 1 high
Call PutPin(1, 1)
'Pause this task for approximately 1/2 s, then wake up
Call Sleep(0.5)
'Set pin 1 low
Call PutPin(1, 0)
```
# **Sleep** procedure (integer version)

### **Syntax**

Call Sleep(*SleepInterval*)

#### **Arguments**

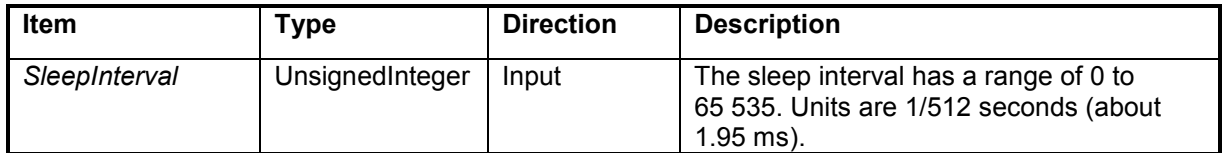

#### **Description**

Suspends the current task for approximately the specified time interval. At the end of *SleepInterval*, the task will become ready again. How soon the task actually resumes execution depends on how busy the system is with other tasks.

Although task switching generally occurs without sleep, a sleep of 0 is a useful way encourage a task switch, while allowing immediate resumption if no other tasks are eligible to run.

If the task is locked, Sleep will unlock the task (see procedure LockTask).

#### **Warning**

Sleep actually waits for the *SleepInterval* number of clock ticks, which means *SleepInterval* represents neither a guaranteed minimum nor maximum delay, since the exact timing depends on where the program is relative to a tick cycle (if you want to specify a minimum delay, see procedure Delay).

```
' Set pin 1 high
Call PutPin(1, 1)
' Pause this task for approximately 1/2 s, then wake up.
Call Sleep(256)
' Set pin 1 low
Call PutPin(1, 0)
```
# **ShiftIn** *function*

*F* = ShiftIn(*DataPin, ClockPin, NumberOfBits*)

### **Arguments**

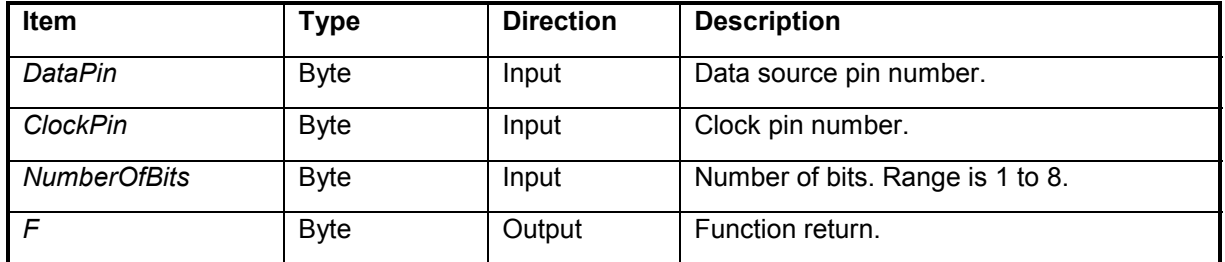

### **Description**

This function shifts in up to 8 bits of data through the *DataPin* input. The operating system automatically clocks in each bit by using the specified *ClockPin*. In order to be compatible with I2C devices, the bit rate is less than 400 kHz.

Bit ordering is MS bit first, LS bit last.

Before calling ShiftIn, the clock pin must first be set to the proper level (either high or low).

```
Dim A As Byte
' Set the clock pin low.
Call PutPin(17, bxOutputLow)
' Shift 4 bits into A. Pin 16 is used for the data input.
A = ShiftIn(16, 17, 4)
```
# **ShiftOut** procedure

**Syntax BX-24, BX-35 Only**

Call ShiftOut(*DataPin, ClockPin, NumberOfBits, Operand*)

#### **Arguments**

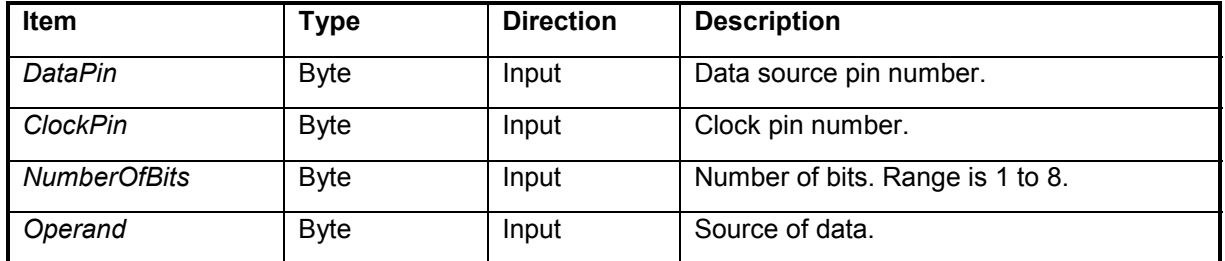

### **Description**

This function shifts out up to 8 bits of data from *Operand* through the *DataPin* output. The operating system automatically clocks out each bit by using the specified *ClockPin*. In order to be compatible with I2C devices, the bit rate is less than 400 kHz.

Bit ordering is MS bit first, LS bit last.

Before calling ShiftOut, the clock pin must first be set to the proper level (either high or low).

```
Dim A As Byte
' Set the clock pin high.
Call PutPin(17, bxOutputHigh)
' Shift 4 bits out of A. Pin 16 is used for the data output.
Call ShiftOut(16, 17, 4, A)
```
# **SPICmd** procedure

# **Syntax**

Call SPICmd(*Channel, PutCount, PutData, GetCount, GetData*)

### **Arguments**

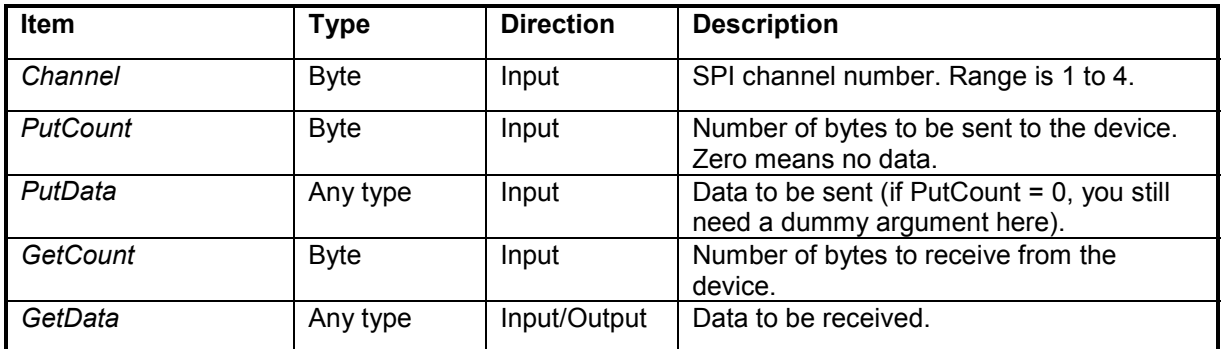

#### **Description**

BasicX has a Serial Peripheral Interface (SPI) bus built into the chip. Using this bus, peripherals from other manufacturers such as Motorola and National Semiconductor can be utilized for special functions not capable of being performed by the BasicX chip directly.

The SPI bus is an interesting bus in that data is exchanged by the sender and receiver at the same time. In other words, data is going in both directions simultaneously. Data flow can also be unidirectional if desired -- SPICmd allows either case.

Before calling SPICmd, you must call OpenSPI to initialize an SPI channel.

### **Warning**

This command is for users who understand the SPI bus well. BasicX code is typically fetched from an SPI EEPROM, which means that if the SPI bus is not handled correctly, instruction fetching could be affected.

# **Sqr** function

# **Syntax**

*F* = Sqr(*Operand)*

# **Arguments**

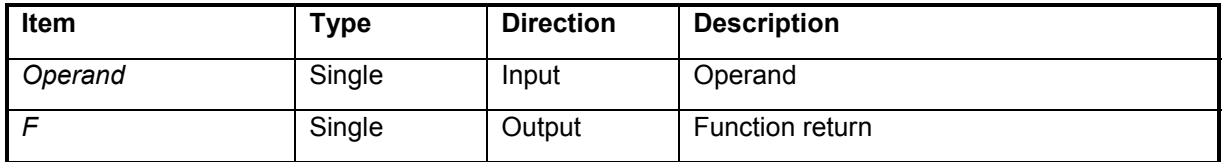

# **Description**

Square root function.

# **Example**

Dim F As Single

 $F = Sqr(9.0)$  ' F is 3.0

# **StatusQueue** function

## **Syntax**

*F* = StatusQueue(*Queue*)

### **Arguments**

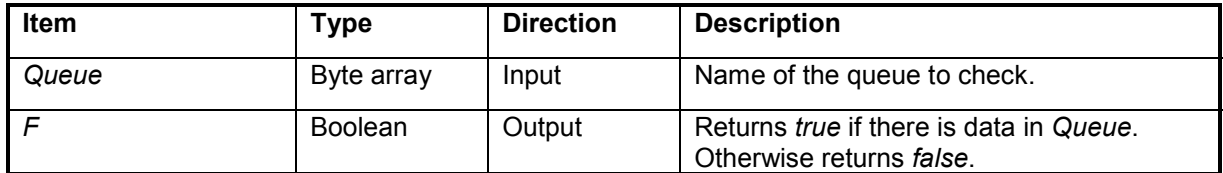

#### **Description**

The StatusQueue function is used to determine if any data is in a queue, but without actually reading the queue. If you don't use StatusQueue, and try to read data from an empty queue, the task will block until data becomes available.

### **Warning**

When a queue is being used as a serial port output buffer, StatusQueue is not suitable for determining if the buffer has been flushed. In particular, it is possible for StatusQueue to indicate the queue is empty before a transmission is completed.

```
Dim Queue(1 To 30) As Byte
Sub Main()
     Dim Data As Byte
     Call OpenQueue(Queue, 30)
     Do
         ' If data is in the queue, extract one byte.
         If StatusQueue(Queue) Then
             Call GetQueue(Queue, Data, 1)
         End If
     Loop
End Sub
```
# **Tan** function

# **Syntax**

*F* = Tan(*Operand)*

# **Arguments**

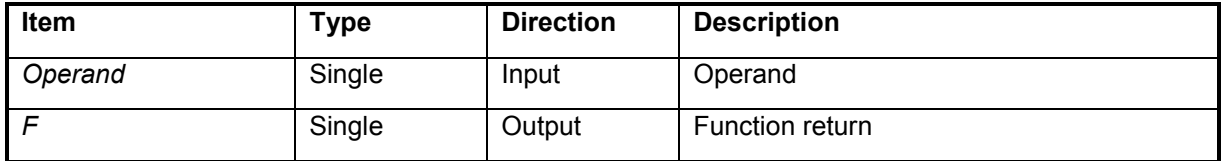

# **Description**

Tangent function. The operand is in units of radians.

```
Dim F As Single
' Tan(Pi/4)
F = Tan(0.785398) ' F is 1.0.
```
# **TaskIsLocked** function

# **Syntax**

*F* = TaskIsLocked( )

## **Arguments**

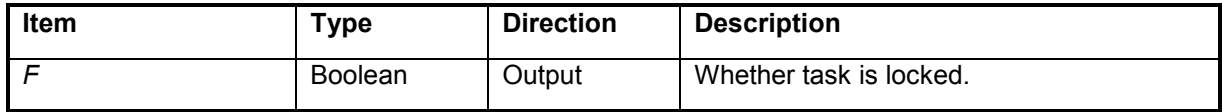

# **Description**

TaskIsLocked allows you to find out if the current task is locked. The function is useful if you have a subprogram that needs to lock the task, then restore the lock status upon return.

# **Timer** function

### **Syntax**

*F* = Timer( )

### **Arguments**

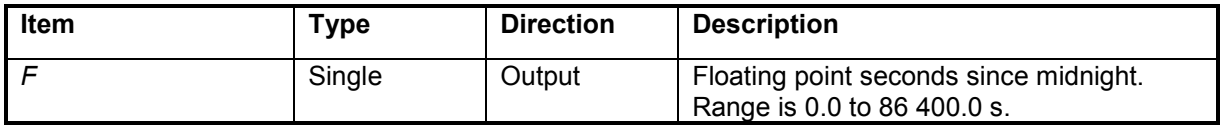

#### **Description**

Returns the time elapsed since midnight. Resolution depends on time of day -- best case is about 1.95 ms (1/512 seconds) for small time values.

#### **Example**

Dim T1 As Single, T2 As Single, DT As Single ' Find starting time. T1 = Timer Call TimedProcedure ' Find ending time. T2 = Timer ' Calculate elapsed time. DT = T2 - T1

# **Trim** function

# **Syntax**

*F* = Trim(*StringVar*)

### **Arguments**

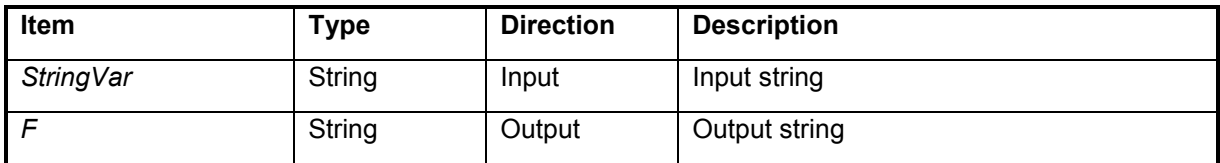

# **Description**

Removes leading and trailing blanks from a string.

# **Example**

Dim Tx1 As String Dim Tx2 As String Tx1 = " Hello, world " Tx2 = Trim(Tx1) ' Tx2 is "Hello, world"

# **UCase** function

# **Syntax**

*F* = UCase(*StringVar*)

### **Arguments**

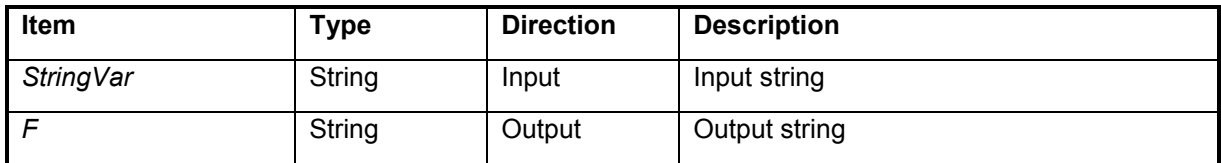

# **Description**

Converts a string to upper case.

# **Example**

Dim Tx1 As String Dim Tx2 As String  $Tx1 = "abc"$  $Tx2 = UCase(Tx1)$  '  $Tx2 is "ABC"$ 

# **UnlockTask** procedure

# **Syntax**

Call UnlockTask( )

#### **Arguments**

None.

### **Description**

UnlockTask releases a task from being locked. The procedure reverses the effect of the LockTask procedure (locking a task inhibits the operating system from switching to another task). Unlocking a task causes normal task switching to resume.

It is permissible to call UnlockTask if a task is already unlocked -- multiple calls to UnlockTask have the same effect as a single call if a task is already unlocked. For example, you don't need 2 calls to LockTask in order to undo 2 calls to UnlockTask, generally speaking.

# **ValueS** procedure

### **Syntax**

Call ValueS(*StringVar, Value, Success*)

#### **Arguments**

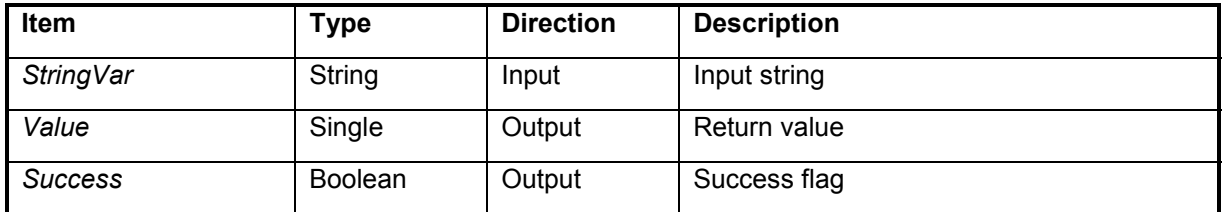

#### **Description**

Converts a string to a Single type. If no errors occur, the number is returned in Value and the Success flag is set to True. Otherwise Value is set to 0.0 and Success is set to False.

The number in the string must consist of numeric digits with optional signs for the number and exponent. A decimal point is also optional. Leading and trailing control characters (such as spaces or tabs) are ignored.

```
 Dim Tx As String
 Dim Value As Single
 Dim Success As Boolean
Tx = " 123" Call ValueS(Tx, Value, Success) ' Value is 123.0, Success is True
Tx = "-4.5E+03" Call ValueS(Tx, Value, Success) ' Value is -4500.0, Success is True
 ' Illegal characters.
Tx = "&HFF" Call ValueS(Tx, Value, Success) ' Value is 0.0, Success is False
```
# **VarPtr** function

### **Syntax**

*F* = VarPtr(*Variable*)

#### **Arguments**

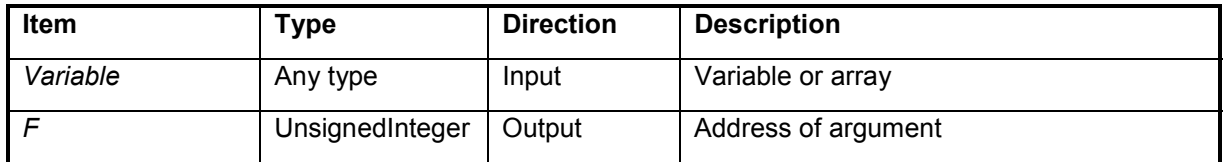

#### **Description**

VarPtr returns the RAM address of the argument. When used in conjunction with RAMPeek, RAMPoke and BlockMove, these functions allow you to modify data directly, while bypassing the restrictions normally imposed by the language.

If the variable is an array, string or multi-byte variable, VarPtr returns the address of the first byte or least significant byte.

Note that VarPtr is identical to function MemAddressU.

```
 Sub Main()
     Dim B(1 To 5) As Byte, I As Integer
     Dim Value As Byte
     ' Fill byte array with even numbers.
    For I = 1 To 5
        B(I) = 2 * CByte(I) Next
     ' Read element 3 of the array, which is actually
     ' offset 2 bytes after the beginning of the array
     ' in memory.
    Value = RAMPeek(VarPtr(B(1)) + 2) Debug.Print "Value = "; CStr(Value) ' Value = 6
 End Sub
```
# **WaitForInterrupt** procedure

# **Syntax**

Call WaitForInterrupt(*InterruptType*)

#### **Arguments**

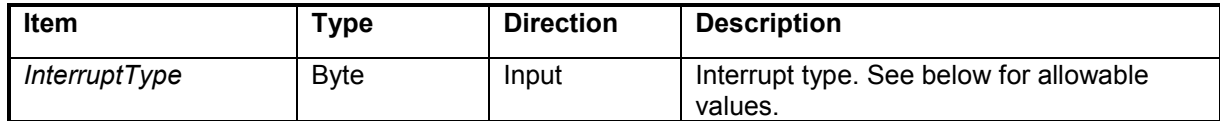

Allowable values for *InterruptType:*

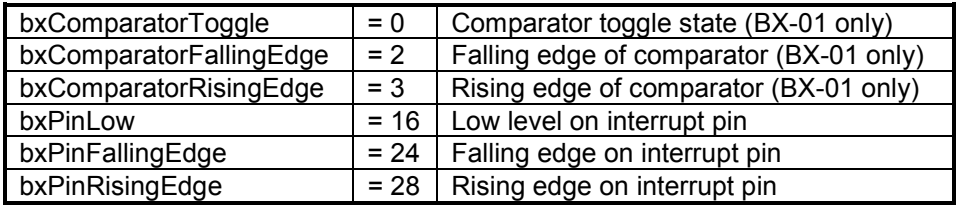

 BX-01 interrupt pin number: 13 (PDIP) BX-24 interrupt pin number: 11 (shared with I/O pin) BX-35 interrupt pin number: 17 (PDIP)

### **Description**

WaitForInterrupt allows a task to respond immediately to a critical event from the outside world. This procedure gives you access to hardware interrupts built into the BasicX chip.

WaitForInterrupt blocks the calling task until the triggering event happens. When the event occurs, the task is scheduled to be run immediately. The trigger has priority, even if another task is running and locked (see procedure LockTask), in which case the other task becomes temporarily unlocked.

### **Warning**

If no external event is generated, the calling task could wait indefinitely.

On the BX-24, the interrupt line is shared with I/O pin 11, which means pin 11 should be set to inputtristate or input-pullup if you want to use the interrupt line.

```
' Wait for rising edge on comparator.
Call WaitForInterrupt( bxComparatorRisingEdge )
```
# **Watchdog** procedure

# **Syntax**

Call Watchdog( )

#### **Arguments**

None.

# **Description**

Watchdog resets the watchdog timer before it times out.

Before calling Watchdog, you need to call OpenWatchdog to start the watchdog timer. See OpenWatchdog for more information.

# **X10Cmd** procedure

### **Syntax BX-24, BX-35 Only**

Call X10Cmd(*PinOut, Pin60Hz, HouseCode, KeyCode, RepeatCycles*)

#### **Arguments**

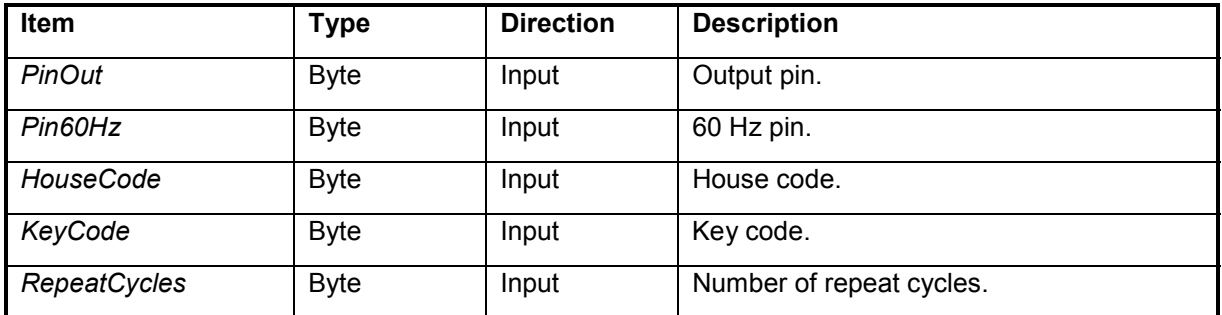

#### **Description**

Transmits an X-10 command at a repetition rate determined by *RepeatCycles*.

```
Const X10 P As Byte = &HC
Const X10 Dim As Byte = &H9
Const X10_Bright As Byte = &HB
Call X10Cmd(16, 17, X10_P, X10_Dim, 8)
Call Delay(1.0)
Call X10Cmd(16, 17, X10_P, X10_Bright, 8)
```